# ΔΙΑΧΥΣΗ ΚΑΙ ΣΧΗΜΑΤΙΣΜΟΣ ΜΟΡΦΩΝ ΣΕ OIKONOMIKA MONTEAA

Μεταπτυχιακή Εργασία

Οκτώβριος, 2006

Άννα Μπιτσακάκη

ТМНМА ΜΑΘΗΜΑΤΙΚΩΝ, ΠΑΝΕΠΙΣΤΗΜΙΟ ΚΡΗΤΗΣ, ΗΡΑΚΛΕΙΟ

 $\Sigma$ τον Πέτρο, το Γιώργο και το Μιχάλη

# Περιεχόμενα

 $\mathbf{r}$ 

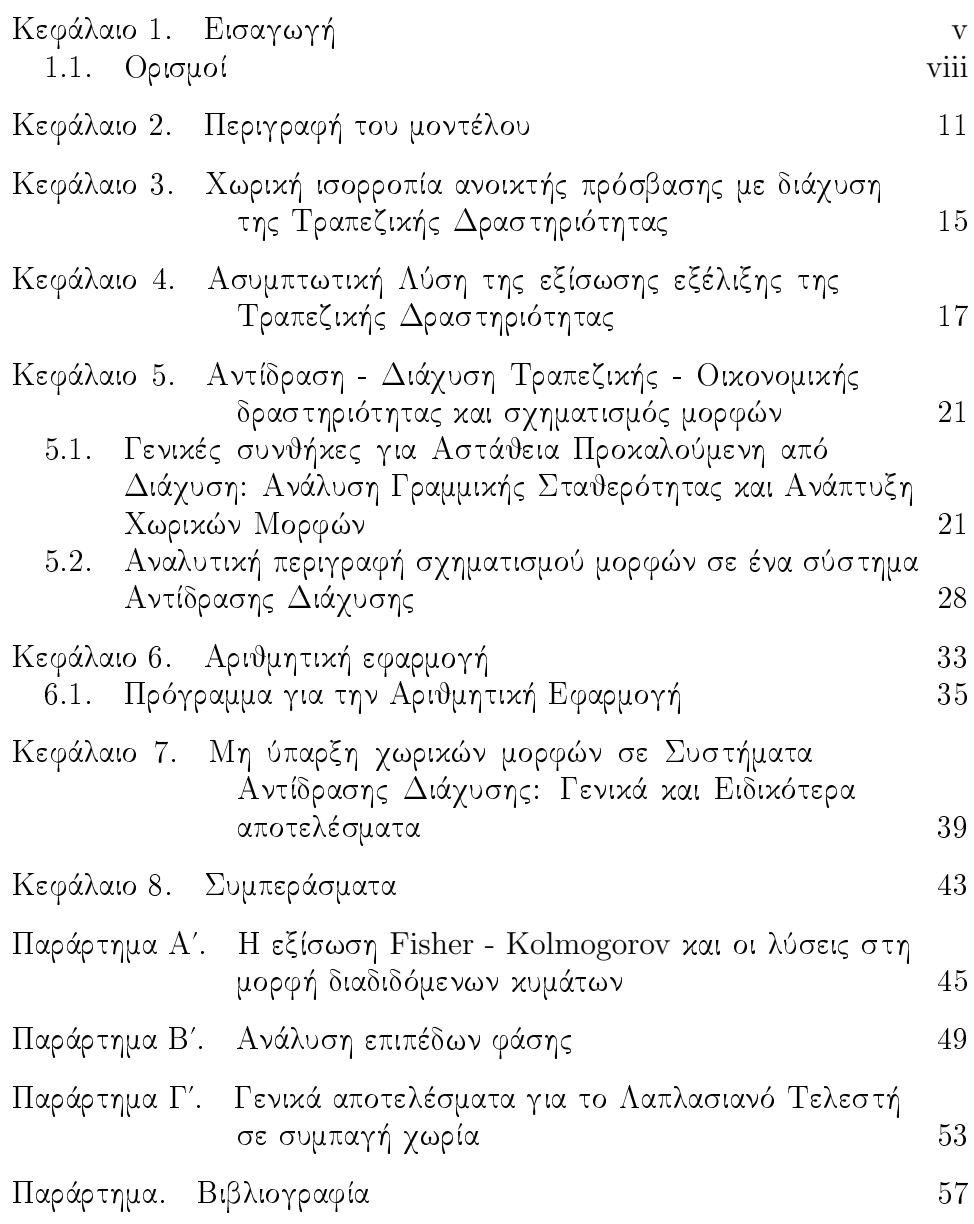

#### ΚΕΦΑΛΑΙΟ 1

## Εισαγωγή

Η αυτο-οργάνωση των διασχορπιζόμενων δομών είναι ένα φαινόμενο τυπικό των συστημάτων που δε βρίσκονται σε κατάσταση ισορροπίας. Αυτές οι δομές υπάρχουν μακριά από την ισορροπία και διαφέρουν από τις τυπικές δομές σε ισορροπία (π.χ. κρύσταλοι) στο ότι διατηρούνται στη στάσιμη φάση ανταγωνιζόμενες δυναμικές διαδικασίες σε εξέλιξη, που εφοδιάζουν με ενέργεια το σύστημα. Οι δομές παραμένουν, διασκορπίζοντας την εισερχόμενη ενέργεια (και κατα συνέπεια την εντροπία που γεννιέται) και έτσι η διαδικασία γίνεται μη αναστρέψιμη.

Οι διασχορπιζόμενες δομές είναι τυπιχά μαχροσχοπιχές χαι το χαρακτηριστικό μήκος κλίμακας της δομής είναι ανεξάρτητο του μεγέθους των συστατικών του συστήματος (π.χ. μόρια). Τα συστήματα που αντιπροσωπεύπουν αυτο-οργανωνόμενες διασκορπιζόμενες δομές ποικίλουν από αναπτυσόμενες βακτηριακές αποικίες σε ρευστά με αστάθειες διάδοσης  $(\pi.\gamma.$  Rayleigh-Bénard convection).

Η επίσημη θεωρία της αυτο-οργάνωσης έχει βασιστεί στα θερμοδυναμικά συστήματα σε μη ισορροπία και ο εμπνευστής της ήταν ο χημικός Ilya Prigogine. Η περισσότερη από την έρευνα έγινε στις Βρυξέλες από τη δεχαετία του 1940 μέχρι τη δεχαετία του 1960 από τον Prigogine χαι τους συνεργάτες του. Επέκτειναν τις μεθόδους από τα θερμοδυναμικά συστήματα σε μη ισορροπία, σε μη γραμμικό καθεστώς μακριά από την ισορροπία και εφάρμοσαν bifurcation theory για να αναλύσουν την επιλογή της κατάστασης. Ήδη το 1945 ο Prigogine είχε υποστηρίξει ότι ένα σύστημα σε μη ισορροπία προσπαθεί να ελαγιστοποιήσει το ρυθμό παραγωγής εντροπίας και επιλέγει την κατάσταση αναλόγως.

Αυτή η συνθήχη αποδείχθηκε ανεπαρχής από τον Rolf Landauer το 1975, ο οποίος υποστήρξε ότι η παραγωγή της ελάχιστης εντροπίας δεν είναι γενικά μία αναγκαία συνθήκη για τη στάσιμη φάση και ότι κάποιος δεν μπορεί να χαθορίσει την χατάσταση που το το σύστημα προτιμά να βρίσκεται, βασισμένος στη συμπεριφορά στη γειτονιά της στάσιμης φάσης, αλλά θα πρέπει να θεωρήσει συνολικά τα δυναμικά μη-ισορροπίας. Παρόλα αυτά το 1977 ο Prigogine τιμήθηκε με το βραβείο Νόμπελ στη Χημεία για τη συνεισφορά του στις διασκορπιζόμενες δομές.

#### 1. ΕΙΣΑΓΩΓΗ

Στην εργασία αυτή θα χρησιμοποιήσουμε τη θεωρία από συστήματα χημικών τα οποία μπορούν να εμφανίσουν αστάθειες που μπορούν να έχουν ως αποτέλεσμα είτε ταλαντωτικές είτε στατικές μορφές. Οι δυσχολίες των συστημάτων της θερμοδυναμιχής είναι επίσης παρούσες στη θεωρία του σχηματισμού μορφών στη Χημεία. Θα επιχεντρωθούμε χυρίως σε συστήματα που επιδειχνύουν τη λεγόμενη αστάθεια Turing, που εμφανίζεται λόγω της ύπαρξης διαφορετικών ρυθμών διάχυσης των αντιδρώντων χημικών ουσιών. Η αστάθεια Turing μπορεί να θεωρηθεί ως ανταγωνισμός μεταξύ ενεργοποίησης από μια χημική ουσία που διαγέεται αργά (ενεργοποιητής) και αναχαίτιση από μια άλλη που διαχέεται γρηγορότερα (αναχαιτιστής).

Η ιδέα για την αστάθεια προχαλούμενη από διάχυση πρωτοσυζητήθηκε από τον Nicolas Rashevsky το 1938, αλλά ο φημισμένος Βρετανός Μαθηματικός και Επιστήμονας της Πληροφορικής Alan Turing έγινε ευρύτερα γνωστός καθώς πρώτος επεξεργάστηκε και ανέλυσε Μαθηματικά ένα τέτοιο μοντέλο το 1952. Το κίνητρο του Alan Turing για τη μελέτη χημιχών συστημάτων ήταν βιολογιχό χαι χατά συνέπεια το πρώτο άρθρο είχε τίτλο The Chemical basis of Morphogenesis, όπου ονόμασε τα αντιδρώντα και διαχέοντα χημικά morphogens. Ο Turing τόνισε ότι το μοντέλο του είναι πολύ θεωρητικό και μια υπεραπλούστευση κάποιου αληθινού βιολογικού συστήματος, αλλά ήταν πεπεισμένος ότι το μοντέλο του θα μπορούσε να εξηγήσει χάποια από τα γνωρίσματα που έχουν σχέση με τη Μορφογέννεση.

O Turing αγνόησε τη μηχανική και ηλεκτρική διάσταση και θεώρησε την αντίδραση και διάχυση των σωματιδίων να είναι τα πιο σημαντικά για το σύστημα. Στις μέρες μας, υπάρχουν κάποιες ποιοτικές ενδείξεις ότι τα μοντέλα του Turing είναι ικανά να μιμηθούν τη βιολογική αυτοοργάνωση, αλλά η τελική απόδειξη ότι η Μορφογέννεση είναι πραγματικά ένας μηχανισμός όπως αυτοί του Turing δεν έχει δοθεί ακόμη.

Το πρόβλημα στη θεωρία του Turing ήταν ότι η ύπαρξη χημικών χωρικών μορφών όπως προβλεπόταν από τους Μαθηματικούς υπολογισμούς του δεν μπορούσαν να επιβεβαιωθούν πειραματικά. Η ύπαρξη μορφών Turing σε οποιοδήποτε χημικό σύστημα μπορεί να αμφισβητηθεί και πόσο μάλλον για τα βιολογικά συστήματα. Όμως στην αρχή της δεκαετίας του 1950 ένας Ρώσος Βιοχημικός ο Boris Belousov παρατήρησε μια ταλαντωτική συμπεριφορά σε μια χημική αντίδραση, αλλά δεν μπορούσε να δημοσιεύσει τα αποτελέσματά του σε κανένα περιοδικό, καθώς δεν μπορούσε να ερμηνεύσει τα αποτελέσματα, που φαίνεται να αντιβαίνουν το δεύτερο νόμο της Θερμοδυναμικής.

Νωρίτερα από τη δουλειά του Prigogine ήταν αρχή ότι η εντροπία θα έπρεπε συνεγώς να αυξάνει σε μια διαδικασία και έτσι μια γημική ταλάντωση φαινόταν αδύνατη με την εντροπία να αυξάνεται και να μειώνεται

#### 1. EIXAPOPH

διαδοχικά. Δεν ήταν πριν από το τέλος της δεκαετίας του 1960 όταν παρατηρήθηκε ότι η αντίδραση που πρώτος ο Boris Belousov μελέτησε, επιδειχνύει ένα μηχανισμό σχηματισμού μορφών με ομοιότητες με εχείνον που ο Turing είχε προτείνει. Όμως είναι σημαντικό να παρατηρήσουμε ότι τα χυματομορφές των Belousov-Zhabotinsky αλλά χαι οι μορφές του Turing είναι ανεξάρτητες του χρόνου.

Οι πρώτες πειραματικές παρατηρήσεις σταθερών μορφών Turing έγιναν από θεωρητικές σπουδές και την πρακτική ανάπτυξη ενός νέου είδους αντιδραστών συνεχώς αναδευόμενων σε δοχείο. Δεν ήταν παρά μέχρι το 1990, όταν η ομάδα του Patric de Kepper παρατήρησε μια σταθερή μορφή με χηλίδες σε ένα χημιχό σύστημα που αφορούσε στην αντίδραση ιόντων Χλωρίου, ιόντων Ιωδίου και Μαλωνικού οξέως (CIMA reaction. Ειδικότερα η απαιτούμενη διαφορά στους ρυθμούς διάχυσης των χημικών ουσιών καθυστέρησε την πρώτη πειραματική παρατήρηση μορφών Turing. Το 1991 επίσης παρατηρήθηκαν ραβδώσεις στην αντίδραση CIMA και δείχθηκε ότι πειραματικές μορφές Turing μπορούν να αναπτυχθούν ακόμη και σε μεγάλα γωρία.

Η παρατήρηση μορφών Turing εισήγαγε ένα ανανεωμένο ενδιαφέρον στο φαινόμενο του σχηματισμού τους. Αυτό που προηγούμενα ήταν μόνο μια μαθηματική πρόβλεψη ενός πολυμήχανου μαθηματικού, 40 χρόνια αργότερα επιβεβαιώθηκε να είναι ένα πραγματικό χημικό φαινόμενο. Ο μηχανισμός **Turing** έχει μελετηθεί και έχει διαπιστωθεί η εφαρμογή του στη διαδικασία δημιουργίας μορφών σε Βιολογικά μοντέλα αλλά και μοντέλα αλληλεπίδρασης μεταξύ χημικών. Για παράδειγμα ο μηχανισμός Turing μπορεί να ερμηνεύσει τη δημιουργία μορφών στο δέρμα των ζώων (λεοπάρδαλη, ζέβρα, φίδι) αλλά και τη δημιουργία σχηματισμών κατά τη μεταχίνηση ορισμένων ζώων (πουλιά, ψάρια χλπ).

Η διάχυση συνήθως βασίζεται σε μοντέλα τυχαίων περιπάτων, τα οποία όταν συνδυάζονται με εξισώσεις ανάπτυξης πληθυσμών οδηγεί σε γενικά συστήματα αντίδρασης -διάχυσης. Γενικά μια διαδικασία διάχυσης σε ένα οικοσύστημα τείνει να παράγει μια ομογενή πυκνότητα πληθυσμού η οποία είναι μια χωρική ομοιογένεια. Έτσι θα μπορούσε να περιμένει κανείς ότι σε ένα οικοσύστημα δύο αλληλεπιδρόντων ειδών, κηνηγός - θήραμα (predator - prey), τα οποία διασκορπίζονται στο χώρο, θα επέλθει ομοιογένεια των πληθυσμών. Αυτό λοιπόν που είναι καινούργιο στην ιδέα του Turing ήταν ότι κάτω από ορισμένες συνθήκες, συστήματα αντίδρασης - διάχυσης σχηματίζουν χωρικά ανομοιογενείς μορφές, διαδικασία η οποία ονομάστηκε μηχανισμός Turing για τη γέννηση αστάθειας από διάχυση. Η φύση επιβεβαιώνει τον ισχυρισμό με το σχηματισμό μορφών από ομάδες πληθυσμών όταν αυτοί απειλούνται από το κυνήγι.

#### 1. ΕΙΣΑΓΩΓΗ

Στα οιχονομιχά η σημασία του χώρου έχει αναγνωριστεί από παλιά με την γέννηση της θεωρίας του εντοπισμού. Λόγω όμως της ύπαρξης δυσχολιών ανάπτυξης βολιχών μοντέλων ατελούς ανταγωνισμού η συστηματική ανάλυση των χωρικών οικονομικών υπήρξε περιορισμένη. Το ενδιαφέρον για τα οικονομικά του χώρου ανεώθηκε μετά το 1990 στο πλαίσιο της νέας οικονομικής γεωγραφίας, με την έρευνα να επικεντρώνεται σε θέματα όπως τα αίτια της χωρικής ανάπτυξης, της χωρικής αλληλεπίδρασης, ή η τοποθεσία και το μέγεθος των πόλεων.

Σε προβλήματα περιβαλοντικά και διαχείρισης πόρων η πλειοψηφία της ανάλυσης έχει επικεντρωθεί σε θέματα όπως δυναμικά μετάβασης προς μία σταθεροποιημένη χατάσταση ή τα χαραχτηριστιχά της σταθερότητας σε μία τέτοια κατάσταση. Όμως είναι προφανές ότι όταν αναλύονται ανανεώσιμες και ειδικότερα βιολογικές πηγές η χωρική μεταβλητότητα του φαινομένου είναι επίσης σημαντική. Οι βιολογικές πηγές τείνουν να διασχορπίζονται στο χώρο με την επίδραση δυνάμεων που ευνοούν τη διάχυση ή τη συγκέντρωση (Akira Okubo 2001). Αυτές οι διαδικασίες μαζί με τις εντός και μέσω των ειδών αλληλεπιδράσεις ευνοούν τη δημιουργία χωρικών μορφών (patterns) για τα είδη.

#### 1.1. Ορισμοί

- (1) Χωρική ανομοιογένεια:Η κατάσταση κατά την οποία η συγχέντρωση σε ισορροπία του πόρου χαι της οιχονομιχής μεταβλητής είναι διαφορετική σε διαφορετικά σημεία μέσα σε ένα δοσμένο χωρίο.
- (2) Χωρική ομοιογένεια: Η κατάσταση κατά την οποία η συγκέντρωση σε ισορροπία του πόρου και της οικονομικής μεταβλητής είναι η ίδια σε όλα τα σημεία σε ένα δοσμένο χωρίο.
- (3)  $\Delta$ ιάχυση:Μία διαδικασία όπου η μικροσκοπική μη κανονική κίνηση σωματιδίων όπως, χύτταρα, βαχτήρια, χημιχά ή ζώα έχει ως αποτέλεσμα κάποια μακροσκοπική κανονική κίνηση του συνόλου.

Στην εργασία αυτή θα γίνει προσπάθεια ανάλυσης ενός οικονομικού μοντέλου με χρήση θεωρίας και συμπερασμάτων από βιολογικά μοντέλα. Θα εξερερευνήσουμε την επίδραση του μηχανισμού Turing στην εμφάνιση αστάθειας διάχυσης σε ένα οιχονομικό μοντέλο όπου η Οικονομική Δραστηριότητα σε ένα χωρίο αλληλεπιδρά με την Τραπεζική Δραστηριό- $\tau\eta\tau a$ .

Η χρήση του μηχανισμού Turing μας επιτρέπει να αναλύσουμε με λεπτομέρειες συνθήχες υπό τις οποίες η διάχυση μπορεί να δημιουργήσει χωρική ανομοιογένεια και δημιουργία χωρικών μορφών (patterns) ή

viii

#### 1.1.  $OPI\Sigma MOI$

χωρική ομοιογένεια. ΄Οταν η χωρική ανομοιογένεια προκύπτει, η συγκέντρωση των μεταβλητών που μας ενδιαφέρουν (απόθεμα Οικονομικής Δραστηριότητας και επίπεδο Τραπεζικής Δραστηριότητας) σε ισορροπία, είναι διαφορετική σε διαφορετικές τοποθεσίες ενός δεδομένου χωρίου. Από τη στιγμή που ο μηχανισμός θα αποκαλυφθεί μπορούμε να αναλύσουμε το αποτέλεσμα της ρύθμισης στην εξάπλωση ή τον περιορισμό της χωρικής ανομοιογένειας. Στην εργασία αυτή:

- (1) Θα αναλύσουμε το μοντέλο διάχυσης που διέπει αλληλεπιδρώμενες οικονομικές μεταβλητές σε χώρους συνεχούς χρόνου.
- (2) Θα εξάγουμε σαφείς συνθήχες που εξαρτώνται από τις μεταβλητές αυτές κάτω από τις οποίες η διάχυση θα μπορούσε να παράγει χωρικές μορφές (patterns).

#### ΚΕΦΑΛΑΙΟ 2

# Περιγραφή του μοντέλου

Υπάρχει πρόσφατη έξαρση ενδιαφέροντος σχετικά με τη γεωγραφική άποψη της εξέλιξης δηλαδή σχετικά με τον τόπο όπου λαμβάνουν χώρα οι οιχονομιχές δραστηριότητες. Σύμφωνα με τον Paul krugman (The Role of Geography in Development) κάτι τέτοιο δε θα πρέπει να μας δημιουργεί έκπληξη καθώς μια προσεκτική ματια στο χάρτη υποδεικνύει ότι διαφορές στην οιχονομιχή ανάπτυξη είναι τουλάχιστο συνδεδεμένες με την τοποθεσία: χώρες χοντά στον Ισημερινό τείνουν να είναι φτωχότερες από εκείνες στις εύκρατες ζώνες και το κατα κεφαλήν εισόδημα στην Ευρώπη δείχνει να ακολουθεί μια καθοδική κλίση από την βορειοανατολική γωνία της ηπείρου.

Πολλές οικονομικές δραστηριότητες είναι σαφώς συγκεντρωμένες γεωγραφικά. Οι περισσότεροι άνθρωποι στις αναπτυγμένες χώρες, και ένας αυξανόμενος αριθμός στις αναπτυσσόμενες χώρες, μένουν σε μεγάλες, πυχνοχατοιχημένες μεγαλουπόλεις. Πολλές επιχειρήσεις (συμπεριλαμβανομένων και επιχειρήσεις παροχής υπηρεσιών όπως τράπεζες) είναι επίσης γεωγραφικά συγκεντρωμένες και τέτοια συγκροτήματα είναι μία σημαντική πηγή διεθνούς εξειδίκευσης και εμπορίου.

Όμως δε ζούμε όλοι σε μια μεγάλη πόλη, ούτε η παγχόσμια Οιχονομία συγκεντρώνει την παραγωγή σε μια μόνη τοποθεσία. Προφανώς υπάρχει πόλεμος ανάμεσα σε δυνάμεις που τείνουν να προωθήσουν γεωγραφική συγκέντρωση και εκείνων που τείνουν να αντισταθούν, δηλαδή κεντρομόλες και φυγόκεντρες δυνάμεις.

Στο μοντέλο που θα κατασκευάσουμε θα προσπαθήσουμε να μελετήσουμε πως η Οικονομική Δραστηριότητα σε ένα τόπο συνυπάρχει με την Τραπεζική δραστηριότητα, πως αλληλεπιδρούν και θα προσπαθήσουμε να ερμηνεύσουμε τη δημιουργία χωρικών μορφών με τη βοήθεια του μηχανισμού Turing.

Για την κατασκευή του μοντέλου μας θα κάνουμε τις παρακάτω παραδοχές:

#### 2. ΠΕΡΙΓΡΑΦΗ ΤΟΥ ΜΟΝΤΕΛΟΥ

- $\bullet$  Για την Οικονομική Δραστηριότητα:
	- Αυξάνει, αναπαράγεται (αυτοκαταλυτικός μηγανισμός που ενεργοποιείται από την τραπεζική δραστηριότητα) και διαχέεται στο χώρο με ένα σταθερό συντελεστή διάχυσης  $D_V.$
	- Ό ρυθμός χρονικής ανάπτυξης είναι θετικός και απουσία τραπεζικής δραστηριότητας φθάνει σε ένα μέγιστο σημείο (χορεσμός του χωρίου- θεωρούμε ότι το χωρίο έχει φέρουσα ικανότητα  $K$ ) και μετά γίνεται αρνητικός.
	- Παρουσία τραπεζικής δραστηριότητας έχω αιχμαλωσία ενός μέρους της οικονομικής δραστηριότητας (Για την κεφαλαιαχή επάρχεια των Τραπεζών απαιτείται το μέγεθος των Καταθέσεων να είναι μεγαλύτερο εχείνου των ξορηγήσεων)
- Για την Τραπεζική Δραστηριότητα:
	- Η τραπεζική δραστηριότητα ελκύεται από το κέρδος και διαχέεται στο χώρο με ένα σταθερό συντελεστή διάχυσης  $D_U.$ Εδώ πρέπει να λάβουμε υπόψη ότι κάποιοι θεσμικοί παράγοντες (νομοθεσία, περιβαλοντικοί παράγοντες) ή ακόμα και η καταλληλότητα της τοποθεσίας (θέσεις πάρκινγκ, εύκολία πρόσβασης κλπ) εμποδίζουν την τραπεζική Δραστηριότητα να διαχέεται στο χώρο με άπειρο ρυθμό.
	- Ο ρυθμός ανάπτυξής της θα είναι ανάλογος της οικονομικής δραστηριότητας σε ένα χωρικό σημείο ενώ απουσία οικονομικής δραστηριότητας η τραπεζική δραστηριότητα θα φθίνει και σε κάποια γρονική στιγμή θα σβήσει.

Μέσω των παραπάνω παραδοχών θα βγάλουμε ορισμένα συμπεράσματα που θα στηρίξουν την κατασκευή του μοντέλου μας.

- Η επίδραση της τραπεζικής δραστηριότητας ενώ αυξάνει το κόστος δρα καταλυτικά στην διάγυση στο γώρο της οικονομικής δραστηριότητας. (Ο τραπεζικός δανεισμός ευνοεί τη χωρική επέκταση τόσο των επιχειρήσεων όσο και των νοικοκυριών) οπότε σύμφωνα με τους όρους της θεωρίας του Krugman δρα φυγοκεντρικά.
- Η αύξηση της οικονομικής δραστηριότητας σε ένα τόπο αυξάνει το κέρδος της τραπεζικής δραστηριότητας με αποτέλεσμα να μη δημιουργεί χίνητρα διάχυσης. Θα μπορούσαμε λοιπόν να συμπεράνουμε ότι κατά Krugman η οικονομική δραστηριότητα δρά κεντρομόλα για την τραπεζική δραστηριότητα.

Το μοντέλο στο οποίο θα βασιστούμε για την παρουσίαση του προβλήματος είναι βασισμένο σε ένα μοντέλο κυνηγού- θηράματος (predator - prey) δανεισμένο από τη Βιολογία. Έχουμε κατασκευάσει ένα διαφοροποιημένο Lotka-Voltera δυναμικό σύστημα ως εξής:

Έστω  $V(x,t)$  η συγκέντρωση της Οικονομικής Δραστηριότητας στο γωρίο  $Z$  που μελετάμε δηλ $x \in Z$  τη χρονική στιγμή  $t, t \in [0, \infty)$  και  $U(x,t)$ η συγκέντρωση της Τραπεζικής Δραστηριότητας στο ίδιο σημείο, την ίδια χρονική στιγμή.

Η Τραπεζική Δραστηριότητα θεωρούμε ότι αναπτύσσεται στο χρόνο και διαχέεται στο χώρο σύμφωνα με την παρακάτω εξίσωση:

(2.1) 
$$
\frac{\partial U(x,t)}{\partial t} = F(U(x,t), V(x,t)) + D_U \nabla^2 U(x,t),
$$

όπου  $\nabla^2 U(z,t) = \frac{\partial^2 U(x,t)}{\partial x^2}$  και  $D_U$  είναι ο συντελεστής διάχυσης της<br>τραπεζικής δραστηριότητας ο οποίος για τις ανάγκες του προβλήματός μας θα θεωρηθεί σταθερός. Η συνάρτηση  $F(U(x,t),V(x,t))$  θα είναι η συνάρτηση κέρδους της τραπεζικής δραστηριότητας και ορίζεται ως:

(2.2) 
$$
F(U(x,t), V(x,t)) = \delta pqU(x,t)V(x,t) - C(V(x,t))
$$

όπου:

- ρ: η τιμή πώλησης των τραπεζικών εργασιών. Θα μπορούσαμε να θεωρήσουμε ότι η τιμή πώλησης καθορίζεται ως η διαφορά ανάμεσα στο επιτόχιο χορηγήσεων χαι το επιτόχιο χαταθέσεων.  $q$ : συντελεστής που αφορά στην ιχανότητα προσέλχυσης της οι-
- κονομικής δραστηριότητας από τις τράπεζες.  $C(V(x,t))$ : το χόστος για την τραπεζιχή δραστηριότητα (ενοίχια Καταστημάτων, μισθοδοσία υπαλλήλων κλπ.) Στο μοντέλο μας θα θεωρήσουμε το κόστος να εξαρτάται μόνο από τη συγκέντρωση της τραπεζικής δραστηριότητας.
- δ: συντελεστής που θα καθοριστεί παρακάτω για τον οποίο ισχύει  $0 < \delta < 1$ .

Η Οικονομική Δραστηριότητα θεωρούμε ότι αναπτύσσεται στο χρόνο και διαγέεται στο γώρο σύμφωνα με την παρακάτω εξίσωση:

(2.3) 
$$
\frac{\partial V(x,t)}{\partial t} = G(U(x,t), V(x,t)) + D_V \nabla^2 V(x,t)
$$

όπου  $\nabla^2 V(z,t) = \frac{\partial^2 V(x,t)}{\partial x^2}$  και  $D_V$  είναι ο συντελεστής διάχυσης της οικονομικής δραστηριότητας ο οποίος για τις ανάγκες του προβλήματός μας θα θεωρηθεί σταθερός. Η συνάρτηση  $G(U(x,t),V(x,t))$  θα έχει τη μορφή:

(2.4) 
$$
G(U(x,t), V(x,t)) = AV(x,t)(1 - \frac{V(x,t)}{K}) - pqU(x,t)V(x,t)
$$

όπου Α, Κ θετικές σταθερές. Απουσία τραπεζικής δραστηριότητας ο ρυθμός ανάπτυξης της οικονομικής δραστηριότητας θα αυξάνει μέχρι να επιτευγθεί ο χορεσμός του γωρίου όταν  $V(x,t)=K$  χαι μετά θα φθίνει

 $(K$ η φέρουσα ικανότητα του χωρίου). Παρουσία τραπεζικής δραστηριότητας θα έχουμε ως αποτέλεσμα την παρουσία του όρου  $pqU(x,t)V(x,t)$ ως το χόστος με το οποίο η τραπεζική δραστηριότητα επιβαρρύνει την οιχονομική δραστηριότητα. Η παρουσία του συντελεστή δ  $(0 < \delta < 1)$ στην  $F(U(x,t),V(x,t))$  δηλώνει ότι μόνο μέρος του χόστους για την οιχονομική δραστηριότητα αποτελεί έσοδο για την τραπεζική δραστηριότητα. Συνεπώς έχουμε υποθέσει τόσο την οικονομική δραστηριότητα όσο την τραπεζική δραστηριότητα να αναπτύσσονται στο χρόνο ανάλογα με τα κέρδη τους.

Η χρήση ενός Βιολογικού μοντέλου στην προσπάθεια να ερμηνεύσει κανείς το σχηματισμό μορφών τραπεζικής δραστηριότητας μπορεί να εμπεριέχει χινδύνους χαθώς θα μπορούσε να ισχυριστεί χανείς ότι δεν υπάρχει αναλογία ούτε στο μέγεθος των αντιδρώντων σωματιδίων αλλά και η παραδοχή ύπαρξης διάχυσης για την τραπεζική δραστηριότητα φαίνεται ανακριβής. Αφενός όμως η αυξηση της τραπεζικής δραστηριότητας τα τελευταία χρόνια αφετέρου η εξάπλωση των τραπεζικών δραστηριοτήτων σε πολούς τομείς (ασφαλιστικά προϊόντα, χρηματιστηριακές εργασίες κλπ) θα μπορούσε να μας επιτρέψει την αντιστοίχιση θεωρώντας ως μονάδα μέτρησης της τραπεζικής δραστηριότητας τη μονάδα του χρήματος που απασχολείται με κάποιας μορφής τραπεζική εργασία ενώ ως μονάδα μέτρησης της οιχονομιχής δραστηριότητας τη μονάδα του χρήματος που παράγουν οι παραγωγικές διαδικασίες σε έναν τόπο.

#### ΚΕΦΑΛΑΙΟ 3

# Χωρική ισορροπία ανοικτής πρόσβασης με διάχυση της Τραπεζικής Δραστηριότητας

Υποθέτουμε ότι η οιχονομιχή δραστηριότητα διαχέεται στο χωρίο μας απείρως γρήγορα και επιτρέπουμε ανοικτή πρόσβαση στην οικονομική δραστηριότητα. Δηλαδή μπορούμε να έχουμε εισαγωγή οιχονομιχής δραστηριότητας από γειτονικές περιοχές. Τότε θα έχουμε ως αποτέλεσμα τον κορεσμό του χωρίου και σε κατάσταση ισορροπίας θα έχω μηδενικό ρυθμό αναπτυξης οικονομικής δραστηριότητας. Για απλούστευση των συμβολισμών γράφουμε  $U = U(x, t)$ ,  $V = V(x, t)$ . Συνεπώς:

(3.1) 
$$
G(U(x,t), V(x,t)) = 0, \ \delta \eta \lambda \alpha \delta \eta,
$$

$$
AV(1 - \frac{V}{K}) - pqUV = 0, \ \sigma \alpha \sigma \tau \epsilon,
$$

$$
V = \begin{cases} \frac{AK - pqKU}{A}, & U < \frac{A}{pq}, \\ 0, & \alpha \lambda \lambda \iota \omega \zeta. \end{cases}
$$

Έτσι με τη βοήθεια των παραπάνω εξισώσεων σε κατάσταση ισορροπίας ανοικτής πρόσβασης η εξίσωση (2.1) που περιγράφει την ανάπτυξη και διάχυση της τραπεζικής δραστηριότητας γίνεται:

(3.2)  
\n
$$
\frac{\partial U}{\partial t} = \delta pqU(\frac{AK - pqKU}{A}) - C(U) + D_U \frac{\partial^2 U}{\partial x^2}
$$
\n
$$
= U((\delta pqK - \overline{C}(U)) - \frac{\delta p^2 q^2 K}{A}U) + D_U \frac{\partial^2 U}{\partial x^2}
$$
\n
$$
= (\delta pqK - \overline{C})U(1 - \frac{\delta p^2 q^2 K}{A(\delta pqK - \overline{C})}U) + D_U \frac{\partial^2 U}{\partial x^2}.
$$

όπου  $\overline{C(U)}=C(U)/U,$  το μέσο χόστος για την τραπεζική δραστηριότητα,το οποίο για τις ανάγχες του συγχεχριμένου προβλήματος θεωρούμε ότι είναι σταθερό δηλαδή  $\overline{C(U)} = \overline{C}.$ 

Στη συνέχεια θέτουμε  $s' = \delta pqK - \overline{C}$ ,  $r' = \frac{\delta p^2 q^2 K}{A}$  και  $a = \frac{r'}{s'}$  οπότε η εξίσωση  $(3.2)$  γίνεται

(3.3) 
$$
\frac{\partial U}{\partial t} = s'U(1 - aU) + D_U \frac{\partial^2 U}{\partial x^2}.
$$

Με την αλλαγή στις μεταβλητές  $t^* = s't$  και  $x^* = x(\frac{s'}{Dr})^{1/2}$  και παραλείποντας τους αστερίσκους για απλούστευση των συμβολισμών η (3.3) γίνεται

(3.4) 
$$
\frac{\partial U}{\partial t} = U(1 - aU) + \frac{\partial^2 U}{\partial x^2}.
$$

Σύμφωνα με το Παράρτημα (Α) η εξίσωση (3.4) έχει μια λύση σε μορφή μεταδιδόμενου χύματος (travelling wave) που μπορεί να γραφτεί  $ως$ 

(3.5) 
$$
U(x,t) = u(z), z = x - ct
$$

όπου c είναι η ταχύτητα του κύματος η οποία θα πρέπει να ικανοποιεί τη σχέση

(3.6) 
$$
c \geq c_{min} = 2(s'D_U)^{1/2} = 2[(\delta pqK - \overline{C})D_U]^{1/2}.
$$

Η λύση απεικονίζεται στο σχήμα (1).

Τα παραπάνω αποτελέσματα μπορούν να συνοψισθούν στην παρακάτω πρόταση:

Πρόταση 1 Εστω ότι τραπεζική δραστηριότητα διασκορπίζεται στο γώρο σύμφωνα με την (2.1). Υποθέτουμε ακόμη ανοικτή πρόσβαση οικονομικής δραστηριότητας και ότι διαχέεται γρήγορα επιφέροντας κορεσμό σε όλα τα σημεία του χωρίου.Τότε θα έχουμε τη σύγκλιση σε μια λύση, κυματοειδούς μορφής, για τη συγκέντρωση της τραπεζικής δραστηριότητας  $u(z)$ , με αντίστοιχη συγκέντρωση της οικονομικής δραστηριότητας που δίνεται από τη σχέση  $V = \frac{AK - pqKu(z)}{A}$ .

#### ΚΕΦΑΛΑΙΟ 4

# Ασυμπτωτική Λύση της εξίσωσης εξέλιξης της Τραπεζικής Δραστηριότητας

Σύμφωνα με το Παράρτημα (Α) η χυματοειδής λύση της εξίσωσης (3.4) ικανοποιεί τη σχέση

(4.1) 
$$
u'' + cu' + u(1 - au) = 0, \ u(z) = U(x, t), \ z = x - ct.
$$

Για την παραπάνω υπάρχουν μονότονες λύσεις, με  $u(-\infty)=\frac{1}{a}$  και  $u(\infty)=0$ 0, για όλα τα  $c > 2$ . Οι τροχιές στο επίπεδο φάσης είναι λύσεις της

(4.2) 
$$
\frac{dv}{du} = \frac{-cv - u(1 - au)}{v}.
$$

 $\Delta$ εν έχουν βρεθεί αναλυτικές λύσεις αυτών των εξισώσεων για  $c$  οποιοδήποτε, μολονότι υπάρχει ακριβής λύση για συγκεκριμένο  $c > 2$  (Κεφ.13.4 Murray 2002 Voll). Η ύπαρξη όμως μιας μικρής παραμέτρου στις εξισώσεις, η  $\varepsilon = \frac{1}{c^2} \leq 0.25$ , υποδειχνύει ότι θα πρέπει να ψάξουμε για ασυμπτωτικές λύσεις της εξίσωσης για  $0 < \varepsilon << 1$ .

Αφού οι κυματοειδείς λύσεις είναι αναλοίωτες σε κάθε μετατόπιση της αρχής των αξόνων θέτουμε  $z=0$  να είναι το σημείο όπου  $U=1/2$  (για να έχει νόημα η παραδοχή θα πρέπει να ισχύει  $a < 2$ ). Θα χρησιμοποιήσουμε μια καθιερωμένη τεχνική διαταραχών εισάγοντας μια νέα μεταβλητή γύρω από το σημείο  $z=0$  και θα προσπαθήσουμε να βρούμε τη λύση ως ένα ανάπτυγμα Taylor σε σχέση με τη μικρή παράμετρο ε. Αυτό μπορούμε να το κάνουμε με το μετασχηματισμό

(4.3) 
$$
u(z) = g(\xi) , \xi := \frac{z}{c} = \varepsilon^{1/2} z.
$$

Λόγω της (4.3) και των συνοριακών συνθηκών για το  $u$  η (4.1)γίνεται:

(4.4)  
\n
$$
\varepsilon \frac{d^2 g}{d\xi^2} + \frac{dg}{d\xi} + g(1 - ag) = 0
$$
\n
$$
g(-\infty) = \frac{1}{a}
$$
\n
$$
g(\infty) = 0
$$
\n
$$
0 < \varepsilon \le \frac{1}{c^2} = 0.25
$$
\n
$$
17
$$

#### 4. ΑΣΥΜΠΤΩΤΙΚΗ ΛΥΣΗ

και απαιτούμε επιπλέον  $g(0) = 1/(1 + a)$ . Τώρα θα ψάξουμε για λύσεις της (4.4) αναπτύσοντας μια κανονική σειρά διαταραχών ως προς ε

(4.5) 
$$
g(\xi; \varepsilon) = g_0(\xi) + \varepsilon g_1(\xi) + \dots
$$

Χρησιμοποιώντας ξανά τις συνοριακές συνθήκες στο  $\pm\infty$  και ότι  $g(0;\varepsilon)=0$  $1/(1 + a)$  για κάθε ε παίρνουμε από την (4.5) τις συνθήκες για τα  $g_i(\xi)$  $\gamma$ ια  $i = 0, 1, 2, ...$ 

(4.6) 
$$
g_0(-\infty) = 1, g_0(\infty) = 0, g_0(0) = 1/(1+a)
$$

$$
g_i(\pm \infty) = 0, g_i(0) = 0, \gamma \alpha \ i = 1, 2, ....
$$

Αντικαθιστώντας την (4.5) στην (4.4) και εξισώνοντας τις δυνάμεις του ε παίρνουμε τα ακόλουθα:

$$
O(1): \frac{dg_0}{d\xi} + g_0 - ag_0^2 = 0 \text{  $\text{for } \lambda \infty$ } \hat{\eta}
$$
\n
$$
\frac{dg_0}{d\xi} = -g_0(1 - ag_0)
$$

από την οποία προκύπτει ότι

$$
g_0(\xi) = \frac{1}{a + c_1 e^{\xi}}
$$

και με χρήση της  $g_0(0) = 1/(1 + a)$  η  $g_0$  γίνεται:

$$
(4.7) \t\t g_0(\xi) = \frac{1}{a + e^{\xi}}
$$

$$
O(\varepsilon): \frac{d^2 g_0}{d\xi^2} + \frac{dg_1}{d\xi} + g_1 - 2ag_0 g_1 = 0 \text{ i} \sigma \delta \delta \gamma \alpha \mu \alpha
$$

$$
g_1' - g_1(\frac{g_0''}{g_0'}) = -g_0'' \text{ i} \sigma \alpha \nu \ g' = \frac{dg}{d\xi}
$$

και λύνοντας την παραπανω διαφορική εξίσωση παίρνουμε:

(4.8) 
$$
g_1 = -g'_0 \ln[\left|\frac{4g'_0}{a}\right|] = \frac{e^{\xi}}{(a + e^{\xi})^2} \ln[\frac{4e^{\xi}}{a(a + e^{\xi})^2}]
$$

Χρησιμοποιώντας τις παραπάνω εξισώσεις και επιστρέφοντας στις αρχικές μεταβλητές  $u$  και  $z$  η ομοιόμορφα ισχύουσα ασυμπτωτική λύση για όλα τα z δίνεται από την παρακάτω σχέση:

(4.9) 
$$
u(z; \varepsilon) = (a + e^{z/c})^{-1} + \frac{1}{c^2} e^{z/c} (a + e^{z/c})^{-2} \ln[\frac{4e^{z/c}}{a(a + e^{z/c})^2} + O(\frac{1}{c^4}), c \ge c_{min} = 2
$$

Μπορούμε τώρα να χρησιμοποιήσουμε την παραπάνω ασυμπτωτική λύση για να βρούμε μια σγέση μεταξύ της κλίσης του παραγόμενου κύματος και της ταχύτητας αναπαραγωγής του. Αφού ισχύει  $U'(z) < 0$ , ένα μέτρο, ας το ονομάσουμε s, της κλίσης της κυματομορφής, θα μπορούσε να είναι η τιμή του μεγίστου του  $U'(z)$  ή ισοδύναμα το σημείο όπου  $U'' = 0$ . Ψάχνουμε τα σημεία όπου  $U''(z) = 0$  δηλαδή τα σημεία καμπής της  $U$  ή με τη βοήθεια της  $(4.5)$  τα σημεία όπου

$$
g_0''(\xi) + \varepsilon g_1''(\xi) + O(\varepsilon^2) = 0
$$

η οποία δίνει  $\xi=0$  δηλαδή  $z=0.~$  Η χλίση στο  $z=0$  χρησιμοποιώντας την  $(4.9)$ , δίνει

$$
s = -U'(0) = \frac{1}{4c} + O(\frac{1}{c^5}),
$$

σχέση η οποία ισχύει μόνο για  $c \geq 2$ . Αυτό το αποτέλεσμα συνεπάγεται ότι όσο γρηγορότερα χινείται το χύμα, δηλαδή όσο μεγαλύτερο το c, τόσο λιγότερο απότομη είναι η κυματομορφή.

Τα αποτελέσματα αυτής της ενότητας μπορούν να γενικευθούν σε μοντέλα μονοειδών πληθυσμών που η συνάρτηση ανάπτυξης παριστάνεται από μία κατάλληλη  $f(u)$ , έτσι ώστε να ισχύει η σχέση

$$
\frac{\partial u}{\partial t} = f(u) + \frac{\partial^2 u}{\partial x^2}
$$

όπου  $f(u)$  έχει μόνο δύο σημεία μηδενισμού έστω  $u_1$  και  $u_2 > u_1$ . Εάν  $f'(u_1) > 0$  και  $f'(u_2) < 0$  τότε με μια ανάλυση όμοια με παραπάνω, κυματοειδείς λύσεις προκύπτουν με το  $u$  να πηγαίνει μονότονα από το  $u_1$ στο  $u_2$  με ταχύτητα κύματος

$$
c \ge c_{\min} = 2[f'(u_1)]^{1/2}.
$$

Η παραπάνω σχέση προχύπτει γραμμιχοποιώντας την  $f(u)$  γύρω από τον χυρίαρχο όρο όπου  $u \approx u_1$ .

#### ΚΕΦΑΛΑΙΟ 5

# Αντίδραση - Διάχυση Τραπεζικής -Οιχονομιχής δραστηριότητας χαι σχηματισμός μορφών

Στην προηγούμενη ενότητα υποθέσαμε ότι σε ένα μη φραγμένο χωρικό πεδίο η οικονομική δραστηριότητα διαχέεται γρήγορα με αποτέλεσμα τον χορεσμό του χωρίου υπό την προϋπόθεση ότι επιτρέπουμε την ανοικτή πρόσβαση της οικονομικής δραστηριότητας από όλες τις πλευρές. Υπό αυτές τις συνθήχες μελετήσαμε την εξέλιξη της τραπεζιχής δραστηριότητας στο χωριχό αυτό πεδίο.

Σε αυτή την ενότητα θεωρούμε ένα συμπαγές χωρικό πεδίο  $Z=[0,\alpha]$ και υποθέτουμε ότι η οικονομική δραστηριότητα δεν διαχέεται απείρως γρήγορα.

Σκοπός μας σε αυτή την ενότητα είναι να μελετήσουμε τις αλληλεπιδράσεις μεταξύ Τραπεζικής και Οικονομικής Δραστηριότητας και τη δύνατότητα γέννησης χωρικών μορφών μέσα στο χωρικό πεδίο.

### 5.1. Γενικές συνθήκες για Αστάθεια Προκαλούμενη από Διάχυση: Ανάλυση Γραμμικής Σταθερότητας και Ανάπτυξη Χωρικών Μορφών

Ένα σύστημα αντίδρασης - διάχυσης μπορεί να επιδείξει αστάθεια προκαλούμενη από διάχυση η οποία κάποιες φορές αποκαλείται αστά**θεια Turing**. Αυτό συμβαίνει εάν η ομογενής στάσιμη φάση είναι σταθερή σε μικρές διαταραγές απουσία διάγυσης αλλά ασταθής σε μικρές χωρικές διαταραχές όταν η διάχυση είναι παρούσα.

Στο κεφάλαιο αυτό θα εξάγουμε τις αναγκαίες και ικανές συνθήκες για αστάθεια της στάσιμης φάσης προχαλούμενη από διάχυση χαι την παραγωγή χωρικών μορφών για ένα σύστημα αντίδρασης διάχυσης που έχει τη γενική μορφή:

(5.1) 
$$
u_t = \gamma f(u, v) + \nabla^2 u
$$

$$
v_t = \gamma g(u, v) + d\nabla^2 v
$$

όπου  $d$  είναι ο λόγος των συντελεστών διάχυσης. Σημειώνουμε ότι με « $\nabla$ » συμβολίζουμε την παραγωγο ως προς τη γωρική μεταβλητή. Η παράμετρος γ μπορεί να έχει κάποια από τις ακόλουθες ερμηνείες.

- (1)  $\gamma^{1/2}$  είναι ανάλογο του γραμμικού μεγέθους του χωρικού πεδίου στη μια διάσταση. Στις δυο διαστάσεις το γείναι ανάλογο του εμβαδού.
- (2) Το  $\gamma$  αντιπροσωπεύει τη σχετική ισχύ των όρων αντίδρασης. Αυτό σημαίνει για παράδειγμα, ότι μια αύξηση του γ μπορεί να αντιπροσωπεύει μια αύξηση στη δραστηριότητα κάποιας ενέργειας στην ακολουθία αντίδρασης.
- (3) Μια αύξηση στο  $\gamma$  μπορεί ακόμη να θεωρηθεί ως ισοδύναμη με μείωση στο λόγο των συντελεστών διάχυσης d.

Για να διατυπώσουμε το πρόβλημα Μαθηματικά απαιτούμε συνοριακές και αργικές συνθήκες. Παίρνουμε λοιπόν συνοριακές συνθήκες μηδενικής ροής και αργικές συνθήκες δοσμένες. Το μαθηματικό πρόβλημα ορίζεται ως εξής:

(5.2) 
$$
u_t = \gamma f(u, v) + \nabla^2 u,
$$

$$
v_t = \gamma g(u, v) + d\nabla^2 v,
$$

στο  $B \times (0, \infty)$ ,

$$
\mathbf{n}\cdot\nabla\left(\begin{array}{c} u\\v\end{array}\right)=0\ ,\ \sigma\tau o\ \partial B\times[0,\infty)\ ,\ u(\cdot,0)\ ,\ v(\cdot,0)\ \ \text{for all}\ x\in\mathbb{R}.
$$

Θεωρούμε  $\partial B$  να είναι το χλειστό σύνορο του γωρίου αντίδρασης διάγυσης Β και n να είναι το κανονικό μοναδιαίο διάνυσμα στο  $\partial B$ . Υπάρχουν διάφοροι λόγοι που διαλέξαμε συνοριαχές συνθήχες μηδενιχής ροής. Ο κυριότερος από αυτούς είναι ότι ενδιαφερόμαστε για αυτοοργάνωση των μορφών. Εάν επιβάλαμε καθορισμένες συνθήκες μηδενικής ροής στα  $u$ και  $v$ , η χωρική μορφοποίηση θα μπορούσε να είναι μια ευθεία συνέπεια των συνοριακών συνθηκών.

Η στάσιμη κατάσταση του αντίστοιχου στο (5.2) ομογενούς συστήματος  $(u_0, v_0)$  είναι η θετική λύση του συστήματος

(5.3) 
$$
f(u, v) = 0, g(u, v) = 0.
$$

Υποθέτουμε αχόμη ότι  $f(u, v)$ ,  $g(u, v)$  είναι αναλυτιχές γύρω από το σημείο  $(u_0, v_0)$ .

Αφού θέλουμε να μελετήσουμε την αστάθεια προκαλούμενη από διά- $\chi\nu\sigma\eta$ , ενδιαφερόμαστε για γραμμική αστάθεια αυτής της στάσιμης φάσης η οποία εξαρτάται μόνο από το χώρο. Άρα, απουσία κάθε χωρικής μεταβολής η ομογενής στάσιμη φάση θα πρέπει να είναι γραμμικά σταθερή.

Χωρίς χωρική μεταβολή τα  $u, v$  ικανοποιούν:

$$
(5.4) \t\t u_t = \gamma f(u, v) , v_t = \gamma g(u, v).
$$

Στη συνέχεια γραμμικοποιούμε γύρω από τη στάσιμη φάση  $(u_0, v_0)$ . Αρχικά θέτουμε  $x(t) = u(t) - u_0$ ,  $y(t) = v(t) - v_0$  και με τη βοήθεια του αναπτύγματος Taylor γύρω από το σημείο  $(u_0, v_0)$  το σύστημα (5.4) γίνεται:

(5.5) 
$$
\frac{dx}{dt} = \gamma f(x + u_0, y + v_0) = \gamma [f(u_0, v_0) + x \frac{\partial f}{\partial u}(u_0, v_0) + y \frac{\partial f}{\partial v}(u_0, v_0) + R_1(u_0, v_0, x, y)]
$$

 $x\alpha\theta\omega\zeta |x| \to 0$ ,  $|y| \to 0$  έγουμε  $R_1(u_0, v_0, x, y) \to 0$ 

όπου |. | η Ευκλείδια Νόρμα οπότε έχουμε,

$$
\frac{dx}{dt} \sim \gamma x \frac{\partial f}{\partial u} + \gamma y \frac{\partial f}{\partial v}
$$

Σημειώνουμε ότι εφεξής θα θεωρούμε τις μεριχές παραγώγους των  $f$  χαι  $g$  υπολογισμένες στη στάσιμη φάση εκτός εάν έχει δηλωθεί διαφορετικά. Με τελείως ανάλογους υπολογισμούς παίρνουμε:

$$
\frac{dy}{dt} \sim \gamma x \frac{\partial g}{\partial u} + \gamma y \frac{\partial g}{\partial v}.
$$
\n
$$
\Theta \acute{\epsilon} \text{cov} \alpha \zeta \lambda \text{ov} \times \mathbf{w} = \begin{pmatrix} u - u_0 \\ v - v_0 \end{pmatrix} \chi \alpha \gamma \alpha \|\mathbf{w}\| \mu \chi \rho \acute{\sigma} \eta \ (5.4) \gamma \text{cov} \alpha
$$
\n
$$
(5.6) \qquad \mathbf{w}_t = \gamma A \mathbf{w} \ \acute{\sigma} \pi \text{ov} \ A = \begin{pmatrix} f_u & f_v \\ g_u & g_v \end{pmatrix}_{(u_0, v_0)}
$$

όπου Α ο πίναχας σταθεροποίησης. Θα ψάξουμε τώρα για λύσεις της  $(5.6)$  στη μορφή

$$
\mathbf{w} = \mathcal{C}e^{\lambda t}
$$

όπου  $\mathcal{C} = \begin{pmatrix} C_1 \\ C_2 \end{pmatrix}$ ,λ ιδιοτιμή του πίνακα Α. Η στάσιμη φάση  $\mathbf{w} = 0$  είναι γραμμικά σταθερή εάν  $Re\lambda < 0$  αφού σε αυτή την περίπτωση η διαταραχή  $\mathbf{w} \to 0$  καθώς  $t \to \infty$ .

Αντικαθιστώντας την (5.7) στην (5.6) έχουμε

(5.8) 
$$
\begin{pmatrix} x_t \\ y_t \end{pmatrix} = \begin{pmatrix} \gamma f_u & \gamma f_v \\ \gamma g_u & \gamma g_v \end{pmatrix} \begin{pmatrix} x \\ y \end{pmatrix}
$$

και οι ιδοτιμές ορίζονται ως οι λύσεις της εξίσωσης

$$
|\gamma A - \lambda I| \leftrightarrow \begin{vmatrix} \gamma f_u - \lambda & \gamma f_v \\ \gamma g_u & \gamma g_v - \lambda \end{vmatrix} = 0
$$
  

$$
\lambda^2 - \gamma (f_u + g_v) \lambda + \gamma^2 |A| = 0
$$

ή

(5.9) 
$$
\lambda_1, \lambda_2 = \frac{1}{2} \gamma \big[ (f_u + g_v) \pm \big\{ (f_u + g_v)^2 - 4|A| \big\}^{1/2} \big].
$$

Τη γραμμική σταθερότητα δηλαδή  $Re\lambda < 0$  την εξασφαλίζουν οι σχέσεις

(5.10) 
$$
tr A = f_u + g_v < 0, |A| = f_u g_v + f_v g_u > 0.
$$

Αφού  $(u_0, v_0)$  είναι συναρτήσεις των παραμέτρων των kinetics, αυτές οι ανισότητες θέτουν ορισμένους περιορισμούς στις παραμέτρους.

Τώρα θεωρούμε το πλήρες σύστημα αντίδρασης διάχυσης (5.2) και γραμμικοποιούμε ξανά γύρω από τη στάσιμη φάση, η οποία με την αντικατάσταση

$$
\mathbf{w} = \left(\begin{array}{c} u - u_0 \\ v - v_0 \end{array}\right)
$$

είναι  $\mathbf{w} = \mathbf{0}$  και παίρνουμε

(5.11) 
$$
\mathbf{w}_t = \gamma A \mathbf{w} + D \nabla^2 w \ , \ D = \begin{pmatrix} 1 & 0 \\ 0 & d \end{pmatrix}.
$$

Για να λύσουμε το παραπάνω σύστημα εξισώσεων με τις δεδομένες συνοριακές συνθήκες πρώτα ορίζουμε  $\mathbf{W}(\mathbf{r})$  να είναι η ανεξάρτητη του χρόνου λύση του χωρικού προβλήματος ιδιοτιμών που ορίζεται ως

(5.12) 
$$
\nabla^2 \mathbf{W} + k^2 \mathbf{W} = 0 \text{ or } B, (\mathbf{n} \cdot \nabla) \mathbf{W} = 0 \text{ or } \partial B,
$$

όπου  $k$  η ιδιοτιμή.

Για παράδειγμα, εάν το χωρίο είναι μονοδιάστατο  $0 \leq x \leq a$ , η λύση θα ήταν της μορφής  $\mathbf{W_{n}} = \mathcal{C}\cos(\frac{n\pi x}{a})$  ,  $n \in \mathbb{Z}$  η οποία ικανοποιεί τις συνοριαχές συνθήχες για  $x = 0$  χαι  $x = a$ . Οι ιδιοτιμές σ' αυτή την περίπτωση είναι  $k_n = \frac{n\pi}{a}$ . Άρα, η ποσότητα  $\frac{1}{k_n} = \frac{a}{n\pi}$  είναι το μέτρο της χυματοειδούς μορφής: η ιδιοτιμή  $k_n$  χαλείται κυματικός αριθμός και το  $\frac{1}{k_n}$  είναι ανάλογο του μήκους κύματος  $\omega$ . Σε αυτό το παράδειγμα  $\omega = \frac{2\pi}{k} = \frac{2a}{n}$ . Από τώρα και στο εξής θα χρησιμοποιούμε το όρο κυματικός αριθμός όταν αναφερόμαστε στο k. Σε πεπερασμένα χωρία υπάρχει διακριτό σύνολο κυματικών αριθμών καθώς  $n\in\mathbb{Z}.$ 

΄Εστω  $\mathbf{W}_{k_i}(\mathbf{r})$  η ιδοσυνάρτηση που αντιστοιχεί στον χυματιχό αριθμό  $k_i$ με  $i = 1, 2, 3, ...$  για τις οποίες υποθέτουμε  $k_1 < k_2 < k_3....$ . Κάθε ιδιοσυνάρτηση  $\mathbf{W}_{k_i}$  ικανοποιεί συνθήκες μηδενικής ροής.

Καθώς το πρόβλημα είναι γραμμικό ψάχνουμε τώρα για λύσεις  $\mathbf{w}(\mathbf{r},t)$ της  $(5.11)$  της μορφής

(5.13) 
$$
\mathbf{w}(\mathbf{r},t) = \sum_{\mu} c_{\mu} e^{\lambda t} \mathbf{W}_{k_{\mu}}(\mathbf{r}),
$$

όπου οι σταθερές  $c_{\mu}$  ορίζονται από ένα ανάπτυγμα Fourier των αρχικών συνθηχών σε όρους της  $\mathbf{W}_k(\mathbf{r})$  χαι  $\lambda$  είναι η ιδιοτιμή που χαθορίζει τη χρονική ανάπτυξη.

Αντικαθιστώντας την (5.13) στην (5.11) με τη βοήθεια της (5.12) και απαλείφοντας το  $e^{\lambda t}$ , παίρνουμε, για κάθε  $k \in \{k_i\}, i = 1, 2, 3, ...$ 

$$
\lambda \mathbf{W}_k = \gamma A \mathbf{W}_k + D \nabla^2 \mathbf{W}_k =
$$

$$
= \gamma A \mathbf{W}_k - D k^2 \mathbf{W}_k.
$$

Απαιτούμε μη τετριμένες λύσεις για το  $\mathbf{W}_k$  οπότε το  $\lambda$  είναι ρίζα του γαρακτηριστικού πολυωνύμου

$$
|\lambda I - \gamma A + Dk^2| = 0
$$

ή

(5.14) 
$$
\lambda^2 + \lambda [k^2(1+d) - \gamma (f_u + g_v)] + h(k^2) = 0
$$

όπου

$$
h(k^{2}) = dk^{4} - \gamma (df_{u} + g_{v})k^{2} + \gamma^{2}|A|.
$$

Η στάσιμη φάση είναι γραμμικά σταθερή εάν και οι δύο λύσεις της (5.14) έχουν  $Re\lambda < 0$ . Έχουμε ήδη θέσει τους περιορισμούς ώστε απουσία διάχυσης η στάσιμη φάση να είναι γραμμικά σταθερή που είναι  $Re\lambda(k^2=0)$  $(0)$  < 0. Σε αυτή την περίπτωση η (5.14) ταυτίζεται με την (5.9) οπότε η απαίτηση  $Re\lambda < 0$  έδωσε τις συνθήχες (5.10). Για να είναι η στάσιμη φάση ασταθής σε χωρικές μεταβολές απαιτούμε  $Re\lambda(k)>0$  για κάποιο  $k\,\neq\,0$ . Αυτό θα μπορούσε να συμβεί είτε εάν ο συντελεστής του  $\lambda$ στη (5.14) είναι αρνητικός είτε εάν  $h(k^2) < 0$  για κάποιο  $k \neq 0$ . Καθώς όμως  $f_u + g_v < 0$  από τις συνθήχες (5.9) και  $k^2(1+d) > 0$  για κάθε  $k\neq 0$  έχουμε ότι  $k^2(1+d)-\gamma(f_u+g_v)>0$  άρα η μόνη περίπτωση ώστε  $Re\lambda(k) > 0$  για κάποιο  $k \neq 0$  είναι να έχουμε  $h(k^2) < 0$  για κάποιο  $k\neq 0$ . Πράγματι το λ δίνεται από τη σχέση

$$
\lambda = \frac{-[k^2(1+d) - \gamma(f_u + g_v)] \pm \{[k^2(1+d) - \gamma(f_u + g_v)]^2 - 4h(k^2)\}^{1/2}}{2}
$$

και είναι φανερό ότι εάν  $h(k^2) > 0$  για κάθε  $k \neq 0$  τότε  $Re\lambda < 0$ .

 $\Lambda$ φού η  $(5.9)$  απαιτεί  $|A| > 0$  η μόνη περίπτωση για να έχω  $h(k^2) < 0$ είναι εάν  $(df_u + g_v) < 0$ . Αφού όμως  $f_u + g_v > 0$  από τη (5.9) η παραπάνω σχέση συνεπάγεται ότι  $d\neq 1$  και ότι  $f_u$  ,  $g_v$  είναι ετερόσημοι. Άρα μια συμπληρωματική συνθήκη σε αυτές της (5.9) είναι

$$
(5.15) \t\t f_u + g_v > 0 \Rightarrow d \neq 1.
$$

Εάν π.χ. υποθέσουμε ότι  $f_u > 0$ ,  $g_v < 0$  τότε η συνθήχη στη (5.10) και η τελευταία ανισότητα (5.15) απαιτούν ο λόγος των συντελεστών διάχυσης να είναι μεγαλύτερος της μονάδας δηλ.  $d > 1$ . Για παράδειγμα σε όρους του μηχανισμού ενεργοποίησης -αναχαίτισης αυτό σημαίνει ότι ο αναχαιτιστής πρέπει να διαχέεται γρηγορότερα από τον ενεργοποιητή.

Η ανισότητα  $(5.15)$  είναι αναγκαία αλλά όχι ικανή για να ισχύει  $Re\lambda >$ 0. Για να έχω  $h(k^2) < 0$  για κάποιο  $k \neq 0$ , το ελάχιστο  $h$  θα πρέπει να είναι αρνητικό. Από τη (5.14) με παραγώγιση ως προς  $k^2$  παίρνω ότι

(5.16) 
$$
h_{min} = \gamma^2 \left[ |A| - \frac{(df_u + g_v)^2}{4d} \right], \ k^2 = k_m^2 = \gamma \frac{df_u + g_v}{2d}.
$$

Ετσι η συνθήκη ότι  $h(k^2) < 0$  για κάποιο  $k^2 \neq 0$  είναι

(5.17) 
$$
\frac{(df_u + g_v)^2}{4d} > |A|.
$$

Όταν  $h_{min} = 0$  ζητάμε  $\frac{(df_u + gv)^2}{4d} = |A|$  σχέση από την οποία μπορεί να προκύψει μια εξίσωση που ορίζει την κρίσιμη τιμή του λόγου διάχυσης  $d_c$  ως την κατάλληλη ρίζα της εξίσωσης

(5.18) 
$$
d_c^2 f_u^2 + 2(2f_v g_u - f_u g_v) d_c + g_v^2 = 0
$$

Ό χρίσιμος χυματιχός αριθμός δίνεται τότε από την εξίσωση

(5.19) 
$$
k_c^2 = \gamma \frac{d_c f_u + g_v}{2d_c} = \gamma \left[ \frac{|A|}{d_c} \right]^{1/2} = \gamma \left[ \frac{f_u g_v - f_v g_u}{d_c} \right]^{1/2}
$$

Όταν  $h(k^2)$  < 0, η (5.14) έχει μια λύση λ που είναι θετιχή για το ίδιο εύρος των χυματιχών αριθμών που χάνουν το h αρνητιχό. Από τη σχέση  $(5.14)$  με  $d > d_c$  το εύρος των ασταθών χυματιχών αριθμών  $k_{\mu_1}^2 < k^2 < d$  $k_{\mu_2}^2$  χαθορίζεται από τις ρίζες της  $h(k^2)=0$  χαι δίνεται από τη σχέση:

(5.20) 
$$
k_1^2 = \frac{\gamma}{2d} \left[ (df_u + g_v) - \{ (df_u + g_v)^2 - 4d|A| \}^{1/2} \right] < k_{\mu_1}^2 < k^2 <
$$
  

$$
< k_{\mu_2}^2 < \frac{\gamma}{2d} \left[ (df_u + g_v) + \{ (df_u + g_v)^2 - 4d|A| \}^{1/2} \right] = k_2^2.
$$

Η έκφραση  $\lambda = \lambda(k^2)$  ονομάζεται μια σχέση διασποράς (dispersion relation). Παρατηρούμε ότι, ανάμεσα στο εύρος της αστάθειας, η ποσότητα  $Re\lambda(k^2) > 0$  λαμβάνει μέγιστο για τον χυματιχό αριθμό  $k_m$  που προχύπτει από την (5.16) με  $d > d_c$ . Αυτό υποδηλώνει ότι υπάρχει ένας μέγιστος ρυθμός ανάπτυξης στο άθροισμα  $(5.13)$  για το **w**. Την ιδιότητα αυτή θα εξερευνήσουμε παρακάτω.

Εάν θεωρήσουμε τη λύση **w** που δίνεται από τη (5.13), η χυρίαρχη συνεισφορά χαθώς το t αυξάνει είναι εχείνοι οι όροι για τους οποίους  $Re\lambda(k^2) > 0$  αφού όλοι οι άλλοι όροι τείνουν στο μηδέν εκθετικά. Από τη σχέση (5.20), καθορίζουμε το εύρος, $k_1^2 < k_{\mu_1}^2 < k^2 < k_{\mu_2}^2 < k_2^2$ , όπου  $h(k^2) < 0$ , δηλαδή  $Re\lambda(k^2) > 0$  και έτσι από τη (5.16) κρατώντας τους όρους του αθροίσματος με την χυρίαρχη συνεισφορά έχουμε

(5.21) 
$$
\mathbf{w}(\mathbf{r},t) \sim \sum_{\mu_1}^{\mu_2} \mathbf{c}_{\mu} e^{\lambda(k_{\mu}^2)t} \mathbf{W}_{k_{\mu}}(\mathbf{r}) \gamma \alpha \mu \epsilon \gamma \dot{\alpha} \lambda \sigma t.
$$

Συμπεραίνουμε λοιπόν ότι η μελέτη και γραφική παράσταση της σχέσης διασποράς μας δίνουν επαρχείς πληροφορίες σχετιχά με τις ιδοτιμές χαι κατά συνέπεια τις χωρικές μορφές που είναι γραμμικά ασταθείς και μεγαλώνουν εχθετικά με το χρόνο. Πρέπει να λαβουμε υπόψη ότι με προβλήματα ιδιοτιμών σε πεπερασμένα χωρία, οι χυματιχοί αριθμοί είναι διαχριτοί και μόνο συγκεκριμένα  $k$  στο εύρος (5.20) είναι αποδεκτά.

Η βασική υπόθεση, και αυτό που στην πραγματικότητα συμβαίνει , είναι ότι αυτές οι γραμμικά ασταθείς ιδιοσυναρτήσεις στην (5.21) οι οποίες μεγαλώνουν εκθετικά με το χρόνο, τελικά θα είναι φραγμένες από τους μη γραμμικούς όρους στις εξισώσεις αντίδρασης διάχυσης και θα προκύψει μια χωρικά ετερογενής λύση της τελικής στάσιμης φάσης. Ένα στοιχείο κλειδί αυτής της υπόθεσης είναι η ύπαρξη ενός καθορισμένου συνόλου (ή συμπαγούς χωρίου) για τις f και g.

Αναχεφαλαιώνοντας, σε αυτή την ενότητα αναχαλύψαμε τις συνθήκες για το σχηματισμό χωρικών μορφών από μηχανισμούς αντίδρασης διάχυσης μεταξύ δύο ειδών βάσει του συστήματος (5.2). Επαναλαμβάνουμε τις συνθήχες αυτές χαι υπενθυμίζουμε ότι όλες οι παράγωγοι είναι υπολογισμένες στη στάσιμη φάση  $(u_0, v_0)$ .

(5.22) 
$$
f_u + g_v < 0,
$$
  
\n
$$
f_u g_v - f_v g_u > 0,
$$
  
\n
$$
f_u + g_v > 0,
$$
  
\n
$$
(df_u + g_v)^2 - 4d(f_u g_v - f_v g_u) > 0.
$$

Οι παράγωγοι  $f_u$  και  $g_v$  θα πρέπει να είναι ετερόσημες και εάν έχουμε για παράδειγμα  $f_u > 0$  και  $g_v < 0$  από τις παραπάνω σχέσεις θα πάρουμε  $d>1$ .

#### 5.2. Αναλυτική περιγραφή σχηματισμού μορφών σε ένα σύστημα Αντίδρασης Διάχυσης

Ο σχοπός μας στην ενότητα αυτή είναι να εφαρμόσουμε τη διαδιχασία που περιγράψαμε στην προηγούμενη ενότητα και να εξάγουμε τις συνθήκες κάτω από τις οποίες το σύστημα που περιγράφει την αλληλεπίδραση Οικονομικής - Τραπεζικής δραστηριότητας  $U(x,t)$ ,  $V(x,t)$  αντίστοιχα, μπορεί να οδηγήσει σε σχηματισμό μορφών. Το παραπάνω μοντέλο όπως περιγράψαμε στην Ενότητα Ι μπορεί να περιγραφεί από το παρακάτω σύστημα αντίδρασης διάχυσης:

(5.23)  
\n
$$
\frac{\partial U}{\partial t} = \delta pqUV - C(U) + D_U \nabla^2 U
$$
\n
$$
\frac{\partial V}{\partial t} = AV(1 - \frac{V}{K}) - pqUV + D_V \nabla^2 V
$$
\n
$$
x \in Z = [0, a], U(x, 0), V(x, 0) \delta \text{or } \mu \in \mathbb{R}
$$
\n
$$
\nabla U = \nabla V = 0 \gamma \alpha \ x = 0, a
$$

όπου  $A, B, \delta, p, q$ , θετικές σταθερές όπως αυτές έχουν περιγραφεί στο πρώτο Κεφάλαιο,  $D_U$ ,  $D_V$  οι συντελεστές διάχυσης της Τραπεζικής και της Οικονομικής δραστηριότητας αντίστοιχα.

Η συνάρτηση  $C(U)$  είναι η συνάρτηση κόστους για την Τραπεζική δραστηριότητα για την οποία ισχύει η σχέση  $C(U) = \overline{C(U)}U$  όπου  $\overline{C(U)}$ η συνάρτηση μέσου χόστους για την Τραπεζική δραστηριότητα. Για το μοντέλο μας υποθέτουμε ότι η μορφή της  $\overline{C(U)}$  είναι παραβολή  $(\overline{C(U)}=0)$  $b_1U^2 + b_2U + b_3, b_1 > 0$ ). Για απλούστευση στη μορφή του συστήματος προχωράμε στις ακόλουθες αντικαταστάσεις:

$$
v = \frac{V}{K}
$$
,  $u = \frac{pqU}{A}$ ,  $t^* = At$ ,  $x^* = x(\frac{A}{D_U})^{1/2}$   
 $d^* = \frac{D_V}{D_U}$ 

Με τις παραπάνω αντικαταστάσεις και παραλείποντας τους αστερίσκους για απλούστευση των συμβολισμών το σύστημα γίνεται:

(5.24)  
\n
$$
\frac{\partial u}{\partial t} = \frac{\delta pqK}{A}uv - \frac{c(u)}{A}u + \frac{\partial^2 u}{\partial x^2}
$$
\n
$$
\frac{\partial v}{\partial t} = v(1 - v - u) + d\frac{\partial^2 v}{\partial x^2}
$$
\n
$$
x \in Z_1 = [0, p], u(x, 0), v(x, 0) \delta \sigma \phi \psi
$$
\n
$$
\nabla u = \nabla v = 0 \gamma \alpha \ x = 0, p
$$

Ως στάσιμες φάσεις του συστήματος προχύπτουν τα σημεία:

χωρίου

από κάθε στάσιμη φάση:

•  $(u_0, v_0) = (0, 0)$ 

 $\mu \varepsilon$ :

χαι

τητας εάν $v_0 < 1$ 

στηριότητα σε συγχέντρωση ίση με τη φέρουσα ιχανότητα του

- 
- στηριότητας,
- 
- 
- $(2)$   $(0,1)$ : απουσία τραπεζικής δραστηριότητας και η οικονομική δρα-

(3)  $(1-v_0, \frac{\overline{c(u_0)}}{\delta pqK})$ :συνύπαρξη οικονομικής και τραπεζικής δραστηριό-

Ακολουθώντας το συμβολισμό της προηγούμενης παραγράφου έχου-

 $f(u, v) = \frac{\partial pqK}{A}uv - \frac{c(u)}{A}u$ 

 $f_u = \frac{\delta pqK}{A}v - \frac{(c(u))'}{A}u - \frac{\overline{c(u)}}{A}$ 

Αρχικά μελετώ το σύστημα απουσία διάχυσης. Γραμμικοποιώ γύρω

 $\mathbf{w} = \begin{pmatrix} u - 0 \\ v - 0 \end{pmatrix}$  και για  $|\mathbf{w}|$  μικρό έχουμε  $\mathbf{w}_t = A \mathbf{w}$  όπου

 $A = \left(\begin{array}{cc} f_u & f_v \\ g_u & g_v \end{array}\right)_{(0,0)} = \left(\begin{array}{cc} \frac{-c(0)}{A} & 0 \\ 0 & 1 \end{array}\right).$ 

παρουσιάζει σαγματικό σημείο που είναι πάντα ασταθές.

Ψάχνουμε λύσεις της μορφής w ανάλογο του  $e^{\lambda t}$  όπου  $\lambda$  οι ιδιοτιμές του πίναχα Α δηλ. έχουμε  $|A - \lambda I| = 0$  χαι οι ιδιοτιμές

είναι  $\lambda_1 = 1$  και  $\lambda_2 = \frac{-\overline{c(0)}}{A}$ . Στο μοντέλο μας  $\frac{\overline{c(0)}}{A} > 0$  δηλ.<br>  $\lambda_2 < 0 < \lambda_1$  με  $\lambda_1, \lambda_2 \in \mathbb{R}$  οπότε στο σημείο  $(0, 0)$  το σύστημα

• ( $u_0, v_0$ ) = (0,1) με διαδικασία όμοια με την προηγούμενη οι ιδιοτιμές του πίναχα Α είναι  $\lambda_1 = -1 < 0$  χαι  $\lambda_2 = \frac{\delta pqK - c(0)}{4}$ Σύμφωνα με το μοντέλο μας ο όρος δραΚ είναι τα έσοδα μιας μονάδας Τραπεζικής δραστηριότητας από Κ (η φέρουσα ικανότητα του χωρίου) μονάδες οικονομικής δραστηριότητας που μπορούμε να υποθέσουμε ότι θα είναι μεγαλύτερα από το μέσο κόστος της

 $g(u, v) = v(1 - v - u)$ 

 $f_v = \frac{opqK}{4}u$ 

 $g_v = 1 - 2v - u$ 

 $g_u=-v$ 

 Τραπεζικής δραστηριότητας για  $u = 0. \Delta \eta \lambda$ αδή  $\frac{\delta p q K - \overline{c(0)}}{A} > 0$  και πάλι έχω ιδιομορφία σαγματικού σημείου που είναι ασταθής.

 $\bullet$   $(u_0, v_0) = (1 - v_0, \frac{\overline{c(u_0)}}{\delta p q K})$ .Για απλούστευση των συμβολισμών θα γραφουμε  $c(u_0)$  αντί  $c(u_0)$  και έγουμε

(5.25) 
$$
f_u(u_0, v_0) = -\frac{c'(u_0)u_0}{A} , f_v(u_0, v_0) = \frac{\delta pqK}{A}u_0
$$

$$
g_u(u_0, v_0) = -v_0 , g_v(u_0, v_0) = -v_0.
$$

Υποθέτουμε ότι η χαμπύλη του μέσου χόστους για την Τραπεζική δραστηριότητα είναι παραβολή και ότι το σημείο  $(u_0, v_0)$ βρίσχεται στο φθίνον χομμάτι της , ενώ το  $(u_0, v_0)$  είναι το μοναδικό σημείο τομής των καμπυλών  $f(u, v)$  και  $g(u, v)$  στο θετικό τεταρτημόριο. Στην προηγούμενη ενότητα εξάγαμε τις συνθήκες για να έχω αστάθεια προκαλούμενη από διάχυση. Θα δούμε τώρα πως αυτές εφαρμόζονται στο μοντέλο μας.

- $f_u + g_v < 0$ :  $-\frac{c'(u_0)u_0}{A} v_0 < 0$  ή ισοδύναμα  $c'(u_0)u_0 + Av_0 > 0$  η οποία μπορεί να ισχύει καθώς η καμπύλη  $c(u)$  μπορεί να επιλεγεί ώστε  $-1 < c'(u_0) < 0$  και το Α κατάλληλα μεγάλο.
- $f_ug_v f_v g_u > 0 \colon c'(u_0) + \delta p q K > 0$  που ισχύει χαθώς ο  $K$  είναι η φέρουσα ικανότητα του χωρίου σε οικονομική δραστηριότητα κατα συνέπεια μπορεί να επιλεγεί κατάλληλα μεγάλο.
- $df_u + g_v > 0$ :  $dc'(u_0)u_0 + Av_0 < 0$  που μπορεί να ισχύει με κατάλληλη επιλογή του  $d > 1$ .

$$
(df_u + g_v)^2 - 4d(f_ug_v - f_vg_u) > 0: \frac{(dc'(u_0)u_0 + Av_0)^2}{A^2} - 4d\frac{u_0v_0}{A}(c'(u_0) + \delta p q K) > 0
$$

Οι παραπάνω ανισότητες ορίζουν κάποιο χωρίο στο χώρο των παραμέτρων του συστήματος, που ονομάζεται ο χώρος του σχηματισμού μορφών (ή χώρος Turing) εντός του οποίου ο μηχανισμός είναι ασταθής σε ορισμένες χωρικές διαταραχές των δοσμένων κυματικών αριθμών  $k,$ που θα καθορίσουμε παρακάτω.

Από την παραπάνω ανάλυση του προβλήματος διαπιστώσαμε ότι από τα τρία στάσιμα σημεία, μόνο για το σημείο  $(u^*,v^*) = (1-v_0,\frac{\overline{c(u_0)}}{\delta p q K})$ η ομογενής στάσιμη φάση είναι σταθερή σε μικρές διαταραχές. Επομένως για το σημείο αυτό θα εξετάσουμε την δυνατότητα εφαρμογής του μηχανισμού Turing για τη δημιουργία χωρικών μορφών.

Ας θεωρήσουμε, το σχετικό με το σύστημά μας, πρόβλημα ιδιοτιμών  $(5.12)$  και ας επιλέξουμε το χωρίο να είναι  $x \in (0,p)$  με  $p > 0$ . Τότε έχουμε

(5.26) 
$$
\mathbf{W}_{xx} + k^2 \mathbf{W} = 0, \mathbf{W}_x = 0 \gamma \alpha x = 0, p
$$

οι λύσεις της οποίας είναι

(5.27) 
$$
\mathbf{W}_n(x) = A_n \cos(n\pi x/p), n = \pm 1, \pm 2, ...
$$

όπου τα  $\mathbf{A}_n$  είναι αυθαίρετες σταθερές. Οι ιδιοτιμές είναι οι διαχριτοί κυματικοί αριθμοί  $k = n\pi/p$  που βρίσκονται ανάμεσα στις τιμές που καθορίζονται από τη (5.20), τότε οι αντίστοιχες ιδιοσυναρτήσεις  $\mathbf{W}_{n}(x)$ είναι γραμμικά ασταθείς. Έτσι οι ιδιοσυναρτήσεις (5.27) με μήχη χύματος  $\omega = 2\pi/k = 2p/n$  είναι εχείνες που αρχιχά μεγαλώνουν με το χρόνο ως  $\exp{\{\lambda([n\pi/p]^2)t\}}$ .

Η συλλογή των κυματικών αριθμών από την (5.20), με την (5.25), δίνεται από τη σχέση:

$$
(5.28) \t\t k_1^2 < k < k_2^2
$$

όπου τα  $k_1, k_2$  δίνονται από τη σχέση (5.20). Αναφορικά με τα μήχη κύματος, το εύρος των ασταθών $\mathbf{W}_n$ έχουν μήκη κύματος φραγμένα από τα  $ω_1$  και  $ω_2$ , όπου

(5.29) 
$$
\frac{4\pi^2}{k_1^2} = \omega_1^2 > \omega^2 = \left(\frac{2p}{n}\right)^2 > \omega_2^2 = \frac{4\pi^2}{k_2^2}.
$$

Ο μικρότερος κυματικός αριθμός είναι, για  $n=1$ , ο  $\pi/p$ .

Εάν δώσουμε καθορισμένες τιμές στις παραμέτρους μπορούμε να προσδιορίσουμε τα  $n$  που ιχανοποιούν τη (5.28). Τότε η χωριχά ετερογενής λύση που προκύπτει θα είναι το άθροισμα των ασταθών μορφών, δηλαδή:

(5.30) 
$$
\mathbf{w}(x,t) \sim \sum_{n_1}^{n_2} \mathbf{C}_n \exp[\lambda(\frac{n^2 \pi^2}{p^2})t] \cos \frac{n \pi x}{p}.
$$

Τώρα ας θεωρήσουμε τον τύπο των χωρικών μορφών που θα μπορούσαμε να περιμένουμε από την ασταθή λύση (5.30). Ας θεωρήσουμε πρώτα ότι το μέγεθος του χωρίου είναι τέτοιο ώστε το εύρος των ασταθών χυματιχών αριθμών δέχεται μόνο τον χυματιχό αριθμό  $n=1$  οπότε από τη (5.27) η μόνη ασταθής μορφή είναι cos πα και η σχέση για το  $\mathbf{w}(x,t)$  δίνεται από την (5.30) ως

(5.31) 
$$
\mathbf{w}(x,t) \sim \mathbf{C}_1 \exp[\lambda(\frac{\pi^2}{p^2})t] \cos \frac{\pi x}{p}.
$$

Μπορούμε να καθορίσουμε το  $C_1$  από τις αρχικές συνθήκες. Για να πάρουμε μια ιδέα, ας πάρουμε το  $\mathbf{C}_1$  ως  $(\varepsilon,\varepsilon)$  για κάποιο μικρό θετικό  $\varepsilon$ οπότε από την τελευταία σχέση και τον ορισμό του w έχουμε

(5.32) 
$$
u(x,t) \sim u_0 + \varepsilon \exp[\lambda(\frac{\pi^2}{p^2})t] \cos \frac{\pi x}{p}.
$$

Αφού  $\lambda(\frac{\pi^2}{n^2}) > 0$  καθώς t αυξάνει η παρέκλιση από την χωρικά ομογενή λύση δεν εκφυλίζεται και θα μπορούσε τελικά να μετατραπεί σε μια χωρική μορφή που είναι σαν μια απλή συνημιτονοειδής μορφή.

Εαν το χωρίο είναι αρκετά μεγαλύτερο ώστε να περιλαμβάνει μεγαλύτερο αριθμό ασταθών κυματικών αριθμών τότε η χωρική μορφή είναι πιό πολύπλοχη. Με εχθετιχή αύξηση των λύσεων για όλους τους χρόνους στην (5.32) προχύπτει ότι  $u \to \infty$  χαθώς  $t \to \infty$ .

Όμως υποθέτουμε ότι οι γραμμικά ασταθείς ιδιοσυναρτήσεις φράσονται από τους μη γραμμιχούς όρους χαι θα προχύψει μια χωριχά ετερογενής στάσιμη φάση. Η χύρια υπόθεση εδώ είναι η ύπαρξη ενός χωρίου που φράσει τις  $f(u, v), g(u, v)$  στο θετικό τεταρτημόριο. Έτσι το σύνολο φράγμα που περιορίζει τις  $f(u, v), g(u, v)$  θα περιέχει και τις λύσεις  $(u, v)$  όταν η διάχυση είναι παρούσα.

#### ΚΕΦΑΛΑΙΟ 6

# Αριθμητική εφαρμογή

Για την αριθμητική εφαρμογή του μηχανισμού Turing στο μοντέλο μας χρησιμοποίησαμε το σύστημα αντίδρασης διάχυσης (5.24) όπως αυτό κατασκευάστηκε στο προηγούμενο κεφάλαιο δηλ.

$$
\frac{\partial u}{\partial t} = \frac{\delta pqK}{A}uv - \frac{\overline{c(u)}}{A}u + \frac{\partial^2 u}{\partial x^2}
$$

$$
\frac{\partial v}{\partial t} = v(1 - v - u) + d\frac{\partial^2 v}{\partial x^2}
$$

με συνθήχες μηδενιχής ροής στο σύνορο του χωρίου χαι δοσμένες αρχιχές συνθήκες και με  $\frac{\overline{c(u)}}{\delta pqK} = \frac{35}{392}(x-3)^2 + \frac{1}{10}$ ,  $\frac{\delta pqK}{A} = 7.9$ ,  $d = 6$ .<br>Για τις παραπάνω τιμές των συντελεστών η στάσιμη φάση του συστή-

ματος είναι το σημείο  $(u_0, v_0) = (\frac{1}{5}, \frac{4}{5})$  ενώ ικανοποιούνται οι συνθήκες για αστάθεια προκαλούμενη από διάχυση.

Για την αριθμητική επίλυση του παραπάνω συστήματος των μερικών διαφορικών εξισώσεων χρησιμοποιήσαμε τη ρουτίνα pdepe της Matlab με  $x \in Z = [0, \sqrt{30}], t \in [0, 100]$  και

$$
u(x,0) = \frac{1}{5} + \varepsilon \cos \frac{\pi x}{\sqrt{30}}, \ v(x,0) = \frac{4}{5} - \varepsilon \cos \frac{\pi x}{\sqrt{30}}.
$$

Στο Παράρτημα ( $\Delta$ ) παρουσιάζουμε αναλυτικά το πρόγραμμα που χρησιμοποιήθηκε στην αριθμητική εφαρμογή.

Στα παρακάτω σχήματα (6.1) (6.2) (6.3) φαίνεται η εξέλιξη των  $u$  και  $v$  σε σχέση με το χρόνο για  $\varepsilon=0.01$  όπου παρατηρούμε ότι ανεξάρτητα από τις αρχικές συνθήκες οι λύσεις του συστήματός μας συγκλίνουν με  $t\,\rightarrow\,\infty$  σε συνημιτονοειδείς μορφές επιβεβαιώνοντας τα θεωρητικά συμπεράσματά μας.

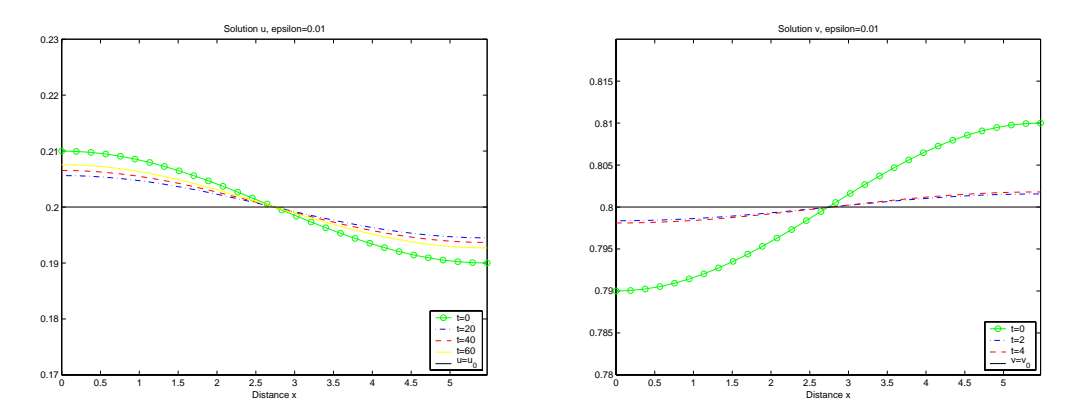

 $\Sigma$ xhma 6.1. Αριστερά: Η  $u$  σε διάφορες χρονικές στιγμές για  $\varepsilon\,=\,0.01.$   $\varDelta\epsilon$ ξιά: Η  $v$  σε διάφορες χρονικές στιγμές για $\varepsilon=0,01.$ 

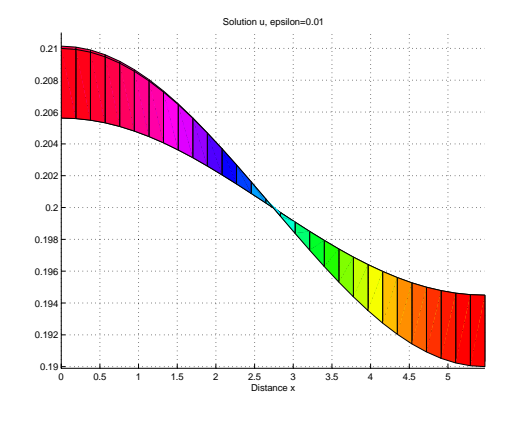

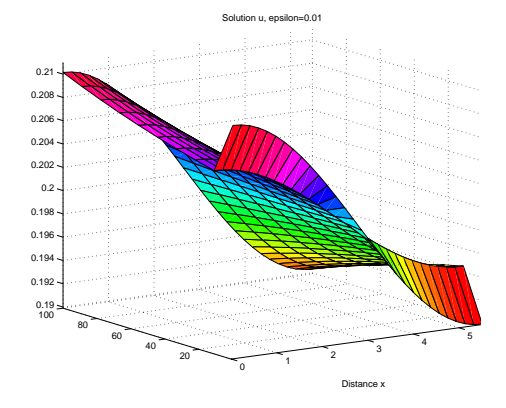

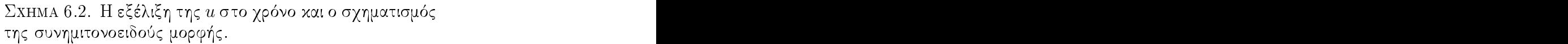

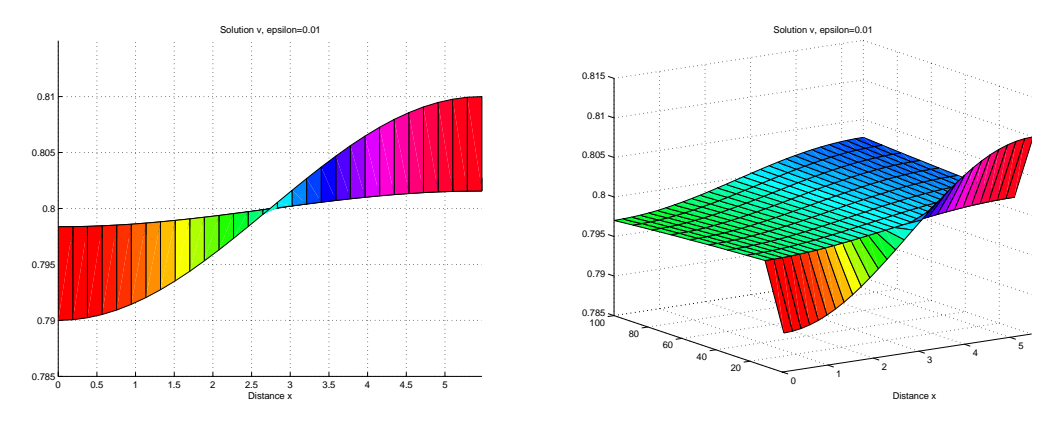

 $\Sigma$ x $\rm{HMA}$  6.3.  $\rm{H}$  εξέλιξη της  $v$  στο χρόνο και ο σχηματισμός της συνημιτονοειδούς μορφής. Στου προσπολικού του του προσπαθεί του προσπαθεί του προσπαθεί του προσπαθεί του /\$ -

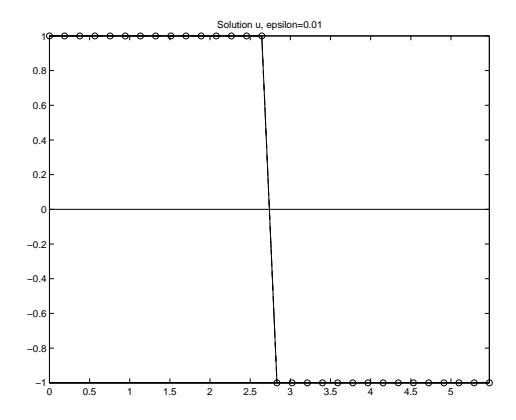

 $\Sigma$ xhma 6.4. Οι τιμές  $+1$  αντιστοιχούν στα σημεία του χω- $2.22$  and  $2.22$  and  $2.22$  and  $2.22$  and  $2.22$  and  $2.22$  and  $2.22$  and  $2.22$  and  $2.22$  and  $2.22$  and  $2.22$  and  $2.22$  and  $2.22$  and  $2.22$  and  $2.22$  and  $2.22$  and  $2.22$  and  $2.22$  and  $2.22$  and  $2.22$  and ρίου όπου  $u>u_0$  χαι οι τιμές  $-1$  αντιστοιχούν στα σημεία / του χωρίου όπου  $u < u_0.$ 

#### , " - & 
% - -

function pdex4

```
format long; m = 0; p=30^{\circ}0.5;
x=linspace(0,p,30);
t=linspace(0,100,10);
sol = pdepe(m, @pdev4pde, @pdev4ic, @pdev4bc, x, t); u1 = sol(:,:, 1);u2 = sol(:,:,2);%%%%%%%%%%%%%%%%%%%%%%%
u11 = sol(1, : , 1); u12 = sol(2, : , 1); u13 = sol(4, : , 1); u14 =sol(6,:,1); ul5 = sol(8,:,1); ul6 = sol(10,:,1);%%%%%%%%%%%%%%%%%%%%%%%
u21 = sol(1, : 2); u22 = sol(2, : 2); u23 = sol(4, : 2); u24 =sol(6,:,2); u25 = sol(8,:,2); u26 = sol(10,:,2);%%%%%%%%%%%%%%%%%%%%%%%%%%%%%
u10=0.20; u20=1.0-u10; ustable1=ones(30,1)'*u10;
ustable2=ones(30,1)'*u20;
```

```
%%%%%%%%%%%%%%%%%%%%%%%%%%%%%%%%%5
e1=sign(u11-ustable1); e2=sign(u12-ustable1);
e3=sign(u13-ustable1); e4=sign(u14-ustable1);
```

```
e5=sign(u12-ustable1); e6=sign(u12-ustable1);
```

```
e=zeros(6,30); e(1,:)=e1; e(2,:)=e2; e(3,:)=e3; e(4,:)=e4;
e(5,:) = e5; e(6,:) = e6;
```

```
area(e') title('Solution u, epsilon=0.01'); colormap summer pause
```

```
plot(x,e1,'-og',x,e2,'-.b',x,e3,'--r',x,ustable1-ustable1,'-k');title('Solution u, epsilon=0.01'); axis([0,30^{\circ}0.5,-1,1]); pause
plot(x,e3,'-og',x,e4,'-.b',x,e5,'--r',x,ustable1-ustable1,'-k');title('Solution u, epsilon=0.01'); axis([0,30^{\circ}0.5,-1,1]); pause
%%%%%%%%%%%%%%%%%%%%%%%%%%%%%%%%%%%
```

```
plot(x,u11,'-og',x,u12,'-.b',x,u13,'--r',x,u14,'-y',x,ustable1,'-k');
h=legend('t=0','t=20','t=40','t=60','u=u_0',4); title('Solution u,
epsilon=0.01'); xlabel('Distance x'); axis([0,30^0.5,0.17,0.23]);
pause
```

```
plot(x,u14,'-og',x,u15,'-.b',x,u16,'--r',x,ustable1,'-k');
axis([0,30^0.5,0.17,0.23]);
%axis auto
h=legend('t=6','t=8','t=10','u=u_0',4); title('Solution u,
epsilon=0.01'); xlabel('Distance x'); pause
```

```
%figure
surf(x,t,u1); view(0,0); title('Solution u, epsilon=0.01');xlabel('Distance x'); colormap hsv
axis([0,30^0.5,1,100,0.1899,0.211]); pause
%plot(x,u13,'-',x,u14,'--',x,u15,'.-',x,ustable1,'.-.');
\%axis([0,30^{\circ}0.5,0.199,0.201]);
%pause
%plot(x, u1, '-'', x, u2, '--', x, u3, '.-', x, ustable, '.-.');%axis([0,30^0.5,0.199,0.201]);
%plot(x,u1,'-'',x,u2,'-'');
%u1,u4
%title('u1(x,t)');
%xlabel('Distance x');
```

```
%ylabel('Time t');
```

```
plot(x,u21,'-og',x,u22,'-.b',x,u23,'--r',x,ustable2,'-k');
axis([0,30^0.5,0.78,0.82]);
%axis auto
h=legend('t=0','t=2','t=4','v=v_0',4); title('Solution v,
epsilon=0.01'); xlabel('Distance x'); pause
```

```
plot(x,u24,'-og',x,u25,'-.b',x,u26,'--r',x,ustable2,'-k');
axis([0,30^0.5,0.78,0.82]);
%axis auto
h=legend('t=6','t=8','t=1','v=v_0',4); title('Solution v,
epsilon=0.01'); xlabel('Distance x'); pause
```
#### %figure

```
surf(x,t,u2); view(0,0); title('Solution v, epsilon=0.01');xlabel('Distance x'); axis([0,30^0.5,1,100,0.785,0.815]);
%plot(x,u2,'--');
%title('u2(x,t)');
%xlabel('Distance x');
%ylabel('Time t');
```
% ------------------------------------------------------------- function  $[c, f, s] = \text{pdex4pde}(x, t, u, \text{DuDx})$   $c = [1; 1];$ 

```
%d=25;\sqrt[6]{}D1=1;
%D2=d;
\sqrt[6]{x} = [D1; D2] .* DuDx;
\%<sub>2</sub>=11.0/9.0;
\frac{\%}{\&}b=0.25;
\sqrt[n]{F1} = (5) * u(1) * u(2) - (5) * (a * (u(1) - 0.5)^2 + b) * u(1);\sqrt[6]{5} = (1-u(1)-u(2)) * u(2);%a=99.3/11786.91; b=100-a*11881;
\sqrt[n]{F1} = (14)*u(1)*u(2)-(14)*(a*(u(1)-10)^2+b)*u(1);\sqrt[6]{5} = (1-u(1)-u(2))*u(2);
```
38

```
\%s1=u(1)<sup>-2</sup>;
\sqrt[6]{F1}=1*(a-u(1)+(s1)*u(2));
\frac{9}{5}F2=1*(b-(s1)*u(2));%%%%%%%%%%%%
a=35.0/392.0; d=6.0; D1=1.0; D2=d; f = [D1; D2] .* DuDx;
b=1.0/10.0; F1 = (7.9)*u(1)*u(2)-(7.9)*(a*(u(1)-3.0)^2+b)*u(1); F2= (1.0-u(1)-u(2))*u(2); s = [F1; F2];% --------------------------------------------------------------
function u0 = \text{pdex4ic}(x); u0 =[0.2+(0.01)*cos(pix/30^0.5);0.8-(0.01)*cos(pix/30^0.5)];\%u0 = [0.20+(0.01)*cos(pix/30^0.5);(1.0-0.20)+(0.01)*cos(pix/30^0.5)];\%u0=[1;0];% --------------------------------------------------------------
function [p1,q1,pr,qr] = pdex4bc(x1,u1,xr,ur,t) pl = [0; 0]; q1 =[1; 1]; pr = [0; 0]; qr = [1; 1];
```
#### ΚΕΦΑΛΑΙΟ 7

# Μη ύπαρξη χωρικών μορφών σε Συστήματα Αντίδρασης Διάχυσης: Γενικά και Ειδικότερα αποτελέσματα

Είδαμε στις προηγούμενες ενότητες πως Συστήματα Αντίδρασης -Διάχυσης με συνοριαχές συνθήχες μηδενιχής ροής θα μπορούσαν να δημιουργήσουν ένα πλούσιο φάσμα χωριχών μορφών εάν οι παράμετροι χαι οι συναρτήσεις  $f(u, v)$  και  $g(u, v)$  (kinetics) ικανοποιούν κατάλληλες συνθήχες: βασιχά οι συντελεστές διάχυσης των αντιδρώντων θα έπρεπε να είναι διαφορετιχοί. Εδώ θα δείξουμε ότι για συγχεχριμένα συστήματα πολλαπλών ειδών η μορφογέννεση μπορεί να καταστραφεί εάν η διάχυση είναι αρκετά μεγάλη. Αυτό είναι διαισθητικά αυτό που θα μπορούσαμε να περιμένουμε, όμως δεν είναι προφανές εάν οι συντελεστές διάχυσης είναι διαφορετιχοί. Αυτό θα αποδείξουμε εδώ. Η ανάλυση , όπως θα δείξουμε δίνει μια επιπλέον συνθήχη που αφορά το χρόνο ανάπαυσης των kinetics του μηχανισμού (kinetic relaxation time).

Αρχικά θα θεωρήσουμε το γενικό μονοδιάστατο σύστημα Αντίδρασης - Διάχυσης δύο ειδών:

(7.1) 
$$
u_t = f(u, v) + D_1 u_{xx}
$$

$$
v_t = g(u, v) + D_2 v_{xx}
$$

με αρχικές συνθήκες και συνοριακές συνθήκες μηδενικής ροής:

(7.2) 
$$
u_x(0,t) = u_x(1,t) = v_x(0,t) = v_x(1,t) = 0
$$

$$
u(x,0) = u_0(x)
$$

$$
v(x,0) = v_0(x)
$$

όπου  $u'_0(x)$  και  $v'_0(x)$  είναι μηδέν για  $x = 0$  και  $x = 1$ . Ορίζουμε μία συνάρτηση ενέργειας  $E$  ώς εξής:

(7.3) 
$$
E(t) = \frac{1}{2} \int_0^1 (u_x^2 + v_x^2) dx.
$$

Παραγωγίζοντας ως προς  $t$  παίρνουμε  $\hbox{Im} \{T_{\alpha} \}$ 

$$
\frac{dE}{dt} = \int_0^1 (u_x u_{xt} + v_x v_{xt}) dx
$$
  
\n
$$
= [u_t u_x + v_t v_x]_0^1 - \int_0^1 (u_{xx} u_t + v_{xx} v_t) dx
$$
  
\n
$$
= -\int_0^1 (u_{xx}(f + D_1 u_{xx}) + v_{xx}(g + D_2 v_{xx})
$$
  
\n
$$
= -[u_x(f + D_1 u_{xx}) + v_x(g + D_2 v_{xx})]_0^1 +
$$
  
\n
$$
+ \int_0^1 (u_x(f + D_1 u_{xx})_x + v_x(g + D_2 v_{xx})_x) dx
$$
  
\n
$$
= [u_x D_1 u_{xx} + v_x D_2 v_{xx}]_0^1 - \int_0^1 (D_1 u_{xx}^2 + D_2 v_{xx}^2) dx +
$$
  
\n
$$
+ \int_0^1 [f_u u_x^2 + g_v v_x^2 + (f_v + g_u) u_x v_x] dx
$$
  
\n
$$
\leq - \int_0^1 (D_1 u_{xx}^2 + D_2 v_{xx}^2) dx +
$$
  
\n
$$
+ \int_0^1 [f_u u_x^2 + g_v v_x^2 + \frac{1}{2}(f_v + g_u) (u_x^2 + v_x^2)] dx
$$

όπου στις παραπάνω σγέσεις έγουμε λάβει υπόψη τις συνθήχες μηδενιχής ροής. . A series of the contract of the contract of the contract of the contract of the contract of the contract of the contract of the contract of the contract of the contract of the contract of the contract of the contract of

( -)- \$ #-%\$

(7.4) 
$$
d = \min(D_1, D_2), \ m = \max_{u,v} (f_u^2 + f_v^2 + g_u^2 + g_v^2)^{1/2},
$$

τότε έχουμε 

(7.5) 
$$
\frac{dE}{dt} \le -d \int_0^1 (u_{xx}^2 + v_{xx}^2) dx + 4m \int_0^1 (u_x^2 + v_x^2) dx
$$

$$
\le (4m - 2\pi^2 d)E,
$$

%#- -#- 

(7.6) 
$$
\int_0^1 u_{xx}^2 dx \ge \pi^2 \int_0^1 u_x^2 dx
$$

η οποία αποδειχνύεται στο Παράρτημα [Γ]. Το προστολικό προσπολικό προσπολικό προσπολικό προσπολικό προσπολικό

-#% % >1+? &#- % - -\$ \$ διάχυσης d όπως αυτός ορίζεται από την (7.4), είναι αρκετά μεγάλος ώστε $(4m\!-\!2\pi^2 d)< 0$  τότε  $\frac{dE}{dt}< 0$ , το οποίο σημαίνει ότι  $E\to 0$  καθώς  $t\to\infty$ the contract of the contract of the contract of the contract of the contract of the contract of the contract o  $\varsigma~t\rightarrow\infty$ δεδομένου ότι  $E(t)\geq 0.$  Από τον ορισμό του  $E(t)$  αυτό συνεπάγεται ότι

 $u_x \rightarrow 0$  και  $v_x \rightarrow 0$  δηλαδή έχουμε χωρική ομοιογένεια στις λύσεις  $u$ και *υ* καθώς  $t \to \infty$ . Το αποτέλεσμα δεν είναι ακριβές καθώς υπάργουν πολλές επιλογές για το m, η σχέση (7.4) είναι μόνο ένα παράδειγμα. Ο σκοπός του αποτελέσματος αυτού είναι να δείξει ότι είναι δυνατό για τη διάχυση να καταστρέψει κάθε χωρική ετερογένεια.

Στη συνλεγεια θα αποδείξουμε το ανάλογο του παραπάνω αποτελέσματος για γενικά συστήματα αντίδρασης διάχυσης. Ας θεωρήσουμε το σύστημα

(7.7) 
$$
\mathbf{u}_t = \mathbf{f}(\mathbf{u}) + D\nabla^2 \mathbf{u},
$$

όπου u, με συντεταγμένες  $u_i$ ,  $i = 1, 2, 3, ..., n$ , είναι το διάνυσμα των συγκεντρώσεων των πληθυσμών, και  $D$  είναι ένας διαγώνιος πίνακας των θετικών συντελεστών διάχυσης  $D_i$ ,  $i = 1, 2, 3, ..., n$  και f είναι οι μη γραμμικές kinetics. Τα αποτελέσματα που θα αποδείξουμε ισχύουν ακόμα για έναν πίνακα διάχυσης με μερικούς όρους διασταυρούμενης διάχυσης, αλλά για απλότητα εδώ ασχολούμαστε μόνο με την (7.7).Οι συνθήχες μηδενικής ροής και οι αργικές συνθήκες για το u είναι:

$$
(\mathbf{n} \cdot \nabla) \mathbf{u} = 0, \sigma \tau o \ \partial B \ , \ \mathbf{u}(\mathbf{r}, 0) = \mathbf{u}_0(\mathbf{r}),
$$

όπου n είναι το μοναδιαίο κανονικό διάνυσμα στο  $\partial B$ . Όπως προηγούμενα, υποθέτουμε ότι όλες οι λύσεις  ${\bf u}$  είναι φραγμένες για κάθε  $t\geq 0.1$ Πραχτικά αυτό εξασφαλίζεται εάν υπάρχει ένα περιορισμένο σύνολο για τα kinetics αντίδρασης.

Τώρα γενικεύουμε την προηγούμενη ανάλυση. Ορίζουμε την ενέργεια  $E(t)$  ως

(7.8) 
$$
E(t) = \frac{1}{2} \int_B ||\nabla \mathbf{u}||^2 d\mathbf{r},
$$

όπου η νόρμα

(7.9) 
$$
\|\nabla \mathbf{u}\|^2 = \sum_{i=1}^n |\nabla u_i|^2.
$$

Έστω  $d$  η μικρότερη ιδιοτιμή του πίνακα  $D$ , που στην περίπτωση διαγώνιου πίναχα είναι απλώς ο μιχρότερος συντελεστής διάχυσης όλων των ειδών. Τώρα ορίζουμε

(7.10) 
$$
m = \max_{\mathbf{u}} \|\nabla_{\mathbf{u}} \mathbf{f}(\mathbf{u})\|,
$$

όπου u παίρνει όλες τις δυνατές τιμές των λύσεων.

Παραγωγίζοντας την  $E(t)$ , στη σχέση (7.8) και συμβόλίζοντας με  $\langle$ a, b) το εσωτερικό γινόμενο των a και b παίρνουμε:

$$
\frac{dE}{dt} = \int_{B} \langle \nabla \mathbf{u}, \nabla \mathbf{u}_{t} \rangle d\mathbf{r}
$$
\n
$$
= \int_{B} \langle \nabla \mathbf{u}, \nabla \mathbf{u}^{f} + \nabla D \nabla^{2} \mathbf{u} \rangle d\mathbf{r}
$$
\n
$$
= \int_{B} \langle \nabla \mathbf{u}, \nabla D \nabla^{2} \mathbf{u} \rangle d\mathbf{r} + \int_{B} \langle \nabla \mathbf{u}, \nabla \mathbf{u}^{f} \cdot \nabla \mathbf{u} \rangle d\mathbf{r}
$$
\n
$$
= \int_{\partial B} \langle \mathbf{u}, D \nabla^{2} \mathbf{u} \rangle - \int_{B} \langle \nabla^{2} \mathbf{u}, \nabla^{2} \mathbf{u} \rangle d\mathbf{r} + \int_{B} \langle \nabla \mathbf{u}, \nabla_{\mathbf{u}} \mathbf{f} \cdot \nabla \mathbf{u} \rangle d\mathbf{r}
$$
\n
$$
\leq -d \int_{B} ||\nabla^{2} \mathbf{u}||^{2} d\mathbf{r} + mE.
$$

Στο Παράρτημα Γ δείχνουμε ότι όταν  $(\mathbf{n} \cdot \nabla) \mathbf{u} = 0$  στο θΒ ισχύει,

(7.12) 
$$
\int_{B} |\nabla^2 \mathbf{u}|^2 dr \geq \mu \int_{B} ||\nabla \mathbf{u}|| d\mathbf{r},
$$

όπου  $\mu$  είναι η μικρότερη θετική ιδιοτιμή του

$$
\nabla^2 \phi + \mu \phi = 0 \ , (n.\nabla)\phi = 0 \ \mathbf{r} \ \sigma \tau \mathbf{o} \ \partial B,
$$

όπου φ βαθμωτό. Με χρήση της παραπάνω ανισότητας στην (7.11) παίρνουμε

(7.13) 
$$
\frac{dE}{dt} \le (m - 2\mu d)E \Rightarrow \lim_{t \to \infty} E(t) = 0 \text{ eV } m < 2\mu d
$$

και έτσι ξανά, εάν ο μικρότερος συντελεστής διάχυσης είναι αρκετά μεγάλος αυτό συνεπάγεται ότι  $\nabla \mathbf{u} \to 0$  και έτσι όλες οι χωρικές μορφές τείνουν στο μηδέν καθώς  $t\to\infty$ . Ο Othmer(1977) επεσήμανε ότι η παράμετρος  $m$ , όπως ορίστηχε παραπάνω, είναι ένα μέτρο της ευαισθησίας των ρυθμών αντίδρασης σε αλλαγές στο u καθώς  $\frac{1}{m}$  είναι ο μικρότερος χρόνος ανάπαυλας των kinetics στο μηχανισμό αντίδρασης διάχυσης.<br>Έτσι το αποτέλεσμα στην (7.13) που είναι  $\frac{1}{m} > \frac{1}{2\mu d}$ , συνεπάγεται ότι εάν ο μικρότερος χρόνος ανάπαυλας των kinetics είναι μεγαλύτερος από το μεγαλύτερο χρόνο διάχυσης τότε όλες οι χωριχές μορφές θα σβήσουν  $\alpha$ υαθώς  $t \to \infty$ .

#### ΚΕΦΑΛΑΙΟ 8

# Συμπεράσματα

Η προσπάθειά μας στην εργασία αυτή ήταν να ερμηνεύσουμε και ίσως να προβλέψουμε την κατανομή στο χώρο, της τραπεζικής δραστηριότητας σε σχέση με την οιχονομιχή δραστηριότητα του τόπου που μελετάμε.

Η ανάλυση του προβλήματος στα πλάισια της εργασίας αυτής ήταν στοιχειώδης. Οι εξισώσεις που διέπουν τη χρονική εξέλιξη τόσο της οικονομικής τόσο της τραπεζικής δραστηριότητας συμπεριέλαβαν κάποιες, αλλά όχι αρκετές, από τις παραμέτρους οι οποίες θα μπορούσαν να επηρρεάσουν το σύστημα.

Η προσπάθεια ήταν, να μελετηθεί ο μηχανισμός και οι συνθήκες κάτω από τις οποίες ο σχηματισμός χωριχών μορφών είναι δυνατός χαι η επιλογή του μοντέλου ήταν τέτοια ώστε να είναι βολικό για μελέτη σε σχέση με αυτά που ήδη έχουν μελετηθεί ήδη στη βιβλιογραφία.

Είναι κατα τη γνώμη μας πολύ ενδιαφέρον να προσπαθήσει κανένας να μεταφέρει την εξελικτική θεωρία από τη Βιολογία και τη Χημεία στα Οιχονομικά Μοντέλα, προσπαθώντας να μελετήσει την Οιχονομική Γεωγραφία αλλά ακόμα να παρέμβει σε αυτήν επηρρεάζοντας τις παραμέτρους.

Η αριθμητική εφαρμογή δείχνει ότι το εγχείρημα έχει βάση. Κατασχευάσαμε ένα οιχονομιχό μοντέλο αντίδρασης - διάχυσης Οιχονομιχής - Τραπεζικής δραστηριότητας στο οποίο διαπιστώσαμε αριθμητικά ότι ο μηχανισμός Turing μπορεί να εφαρμοστεί.

Μπορούμε να ελπίζουμε ότι η περεταίρω έρευνα θα μπορέσει να φτιάξει ένα μοντέλο αντίδρασης - διάχυσης το οποίο θα περιγράφει καλύτερα την αλληλεπίδραση των αντιδρώντων του συστήματος που μελετήσαμε και μια προσεκτική Στατιστική θα δώσει ακριβέστερες αρχικές συνθήκες.

Η εργασία αυτή στηρίχθηκε στην ιδέα ότι οι οικονομικές αγορές μπορούν να θεωρηθούν ότι προχύπτουν ως αυτοοργανωνόμενα συστήματα. Χαρακτηρίζονται από μεγάλο βαθμό πολυπλοκότητας και πολλούς πρωταγωνιστές των οποίων η ατομική συμπεριφορά και στρατηγική δεν μπορεί πλέον να καθοριστεί αλλά οι αλληλεπιδράσεις τους έχουν ως αποτέλεσμα την τάξη και τη δομή του συστήματος. Είναι ικανές να δημιουργήσουν μια ≪ χουλτούρα ≫ στην αγορά που επιτρέπει σε μια τοποθεσία να γίνει ένα εμπορικό κέντρο. Για να προκύψει η κουλτούρα αυτή και για να έχουμε εγκατάσταση Τραπεζών ή άλλων Ιδρυμάτων εκεί, θα πρέπει να ικανοποιηθούν κάποιες συνθήκες. Οι θεωρίες της αυτο-οργάνωσης δίνουν έμφαση στην ύπαρξη δυνάμεων έλξης και απώθησης οι οποίες θα πρέπει να συνδυαστούν με κατάλληλο τρόπο ώστε να εξελιχθεί μια χωρική μορφή.

Η κυριότερη πρόκληση για περεταίρω μελέτη θα είναι να καθορίσει κανείς εκείνους τους παράγοντες, να εξηγήσει τους τρόπους με τους οποίους αυτοί επηρεάζουν την ανατολή και τη δύση των αγορών και να εκμετταλευτεί την ευχαιρία για διαμόρφωση πολιτικής.

44

#### ПАРАРТНМА А'

# Η εξίσωση Fisher - Kolmogorov και οι λύσεις στη μορφή διαδιδόμενων χυμάτων

Θεωρούμε την εξίσωση

(A'.1) 
$$
\frac{\partial U}{\partial t} = kU(1 - aU) + D\frac{\partial^2 U}{\partial x^2}
$$

Θέτουμε  $t^* = kt$ ,  $x^* = x(\frac{k}{D})^{1/2}$  και παραλείποντας τα \* για απλούστευση των συμβολισμών παίρνουμε την εξίσωση:

(A'.2) 
$$
\frac{\partial U}{\partial t} = U(1 - aU) + \frac{\partial^2 U}{\partial x^2}.
$$

Οι ομογενείς περιπτώσεις για την παραπάνω εξίσωση είναι για  $U=0$  και  $U=\frac{1}{a}$  που είναι ασταθής και σταθερή αντίστοιχα. Αυτό συνεπάγεται ότι θα πρέπει να ψάξουμε για λύσεις σε κυματική μορφή traveling wavefront solytions για τις οποίες  $0 \leq U \leq \frac{1}{a}$  ( $U < 0$  δεν έχει νόημα για το πρόβλημα). Εάν υπάρχει μια λύση σε μορφή μεταδιδόμενου κύματος αυτή μπορεί να γραφτεί στη μορφή  $U(x,t) = u(z)$  με  $z = x - ct$  όπου  $c$ η ταχύτητα του κύματος. Επειδή η  $(A' . 2)$  δεν επηρεάζεται εάν  $x \mapsto$  $-x$ , θα μπορούσε το c να είναι αρνητικό ή θετικό. Θεωρούμε  $c \geq 0$ , αντικαθιστούμε στη (Α'.2) και έχουμε:

$$
(A' .3) \t u'' + cu' + u(1 - au) = 0
$$

όπου  $u'=\frac{du}{dz}$ . Μια τυπική κυματοειδή λύση έχουμε όταν  $\lim_{z\to\infty}u(z)=0$ και  $\lim_{z\to -\infty} u(z) = \frac{1}{a}$ . Θα μελετήσουμε την (Α'.3) για  $u$  στο  $(u, v)$ επίπεδο φάσης όπου  $u' = v, v' = -cv - u(1 - au)$  που δίνει τις τροχιές του επιπέδου φάσης ως λύσεις του

$$
(A'A)\qquad \qquad \frac{dv}{du} = \frac{-cv - u(1 - au)}{v}
$$

η οποία έχει δύο ιδιόμορφα σημεία (singular points) για  $(u, v)$  τα  $(0, 0)$ ,  $(\frac{1}{a},0)$  που είναι φυσιχά στάσιμες φάσεις. Μια ανάλυση γραμμιχής σταθερότητας (βλ. Παράρτημα Β) δείχνει ότι οι ιδιοτιμές λ για τα ιδιόμορφα σημεία είναι:

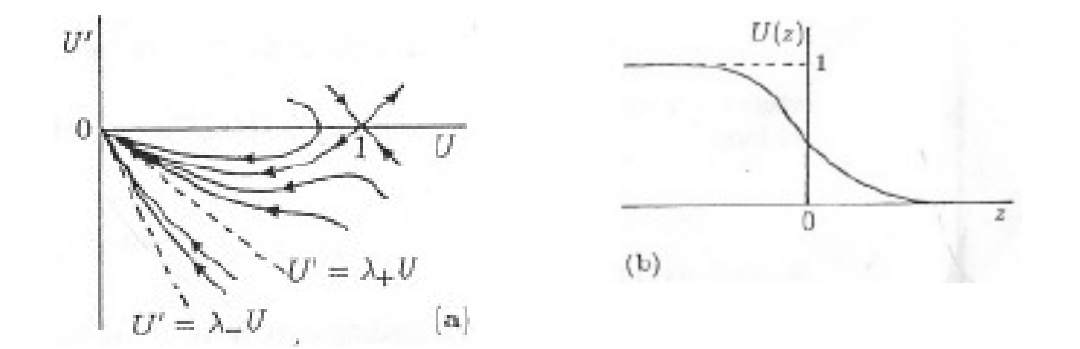

 $\Sigma$ xhma A′.1. Αριστερά: Οι τρογιές στο επίπεδο φάσης για  $\mathbf{r}$  , and  $\mathbf{r}$  , and  $\mathbf{r}$  , and  $\mathbf{r}$  , and  $\mathbf{r}$  , and  $\mathbf{r}$  , and  $\mathbf{r}$  , and  $\mathbf{r}$  , and  $\mathbf{r}$  , and  $\mathbf{r}$  , and  $\mathbf{r}$  , and  $\mathbf{r}$  , and  $\mathbf{r}$  , and  $\mathbf{r}$  , and  $\mathbf{r}$  , την χυματοειδή λύση με  $c^2 > 4.\Delta\epsilon$ ξιά:Κυματοειδής λύση  $\varepsilon$ ιδής λύση $\qquad \qquad \qquad$ για την εξίσωση Fisher - Kolmogorov με  $c > 2$ .

 -- $(0,0)$ :

(A'.5) 
$$
\lambda_{\pm} = \frac{1}{2} [-c \pm (c^2 - 4)^{1/2}]
$$

και οι τροχιές στο επίπεδο φάσης είναι:

 $\int \sigma \tau \alpha \theta \epsilon \rho \delta \varsigma$  κόμβος (node) εάν,  $c^2 > 4$ σταθερή έλικα (spiral) εάν,  $c^2 < 4$ .  $(\frac{1}{a},0)$ :  $\frac{1}{a}$ , 0):

(A'.6) 
$$
\lambda_{\pm} = \frac{1}{2} [-c \pm (c^2 + 4)^{1/2}]
$$

και έχω σαγματικό σημείο (saddle point).

 $\hbox{To }$  σχήμα  $(A'.1)(\sigma$ χ.13.1 κεφ. 13 Murray 2002 VOLI σελ. 441) απειχονίζει τις τρογιές στο επίπεδο φάσης.  $\mathbf{r}$  , the set of  $\mathbf{r}$  , the set of  $\mathbf{r}$  , the set of  $\mathbf{r}$  , the set of  $\mathbf{r}$  , the set of  $\mathbf{r}$ 

&-3 - 

-\$ >:? #
- # - 4

 --

Eάν  $c \geq c_{\min} = 2$  το (0,0) είναι ένας σταθερός χόμβος stable node, ειδικότερα η περίπτωση όπου  $c = c_{\min} = 2$  δίνει έναν φθίνοντα κόμβο node.

Eάν  $c^2$  < 4 το (0,0) είναι stable spiral δηλαδή στη γειτονιά του (0,0) η  $U$  ταλαντώνεται. Χρησιμοποιώντας επιχειρήματα συνέχειας ή από το σχήμα των τροχιών στο επίπεδο φάσης, υπάρχει μια τροχιά από το  $(\frac{1}{a},0)$ στο (0,0) που κείται εξ' ολοκλήρου στο τεταρτημόριο  $U \ge 0$ ,  $U' \le 0$ , με  $0 \leq U \leq \frac{1}{a}$  για όλες τις ταχύτητες των χυμμάτων με  $c \geq c_{\min} = 1$ 2. Σε όρους της αρχικής εξίσωσης (Α'.1) οι ταχύτητες των κυμάτων ικανοποιούν

$$
(A'.7) \t\t c \ge c_{\min} = 2(kD)^{1/2}.
$$

Στο σχήμα φαίνεται μία τυπική λύση σε μορφή tralelling wave. Υπάρχουν λύσεις σε μορφή tralelling wave και για  $c < 2$  αλλά είναι χωρίς πραγματικές εφαρμογές καθώς  $u < 0$ , για κάποια z, γιατί σε αυτή την περίπτωση  $u$  χάνει σπιράλ γύρω από την αρχή των αξόνων.  $\Sigma$ ε αυτές τις περιπτώσεις η  $u$  τείνει στο  $0$  στον χυρίαρχο όρο, με φθίνουσες ταλαντώσεις γύρω από το  $u \rightarrow 0$ .

Μια ερώτηση κλειδί σε αυτό το στάδιο είναι τι είδους αρχικές συνθήκες  $U(x, 0)$  για την αρχική εξίσωση Fisher-Kolmogorov (Α'.2) θα έχουν ως αποτέλεσμα λύση σε μορφή διαδιδόμενου χύματος (travelling wave) και εάν μια τέτοια λύση υπάρχει, ποια είναι η ταχύτητα του κύματος c. Αυτό το πρόβλημα και οι γενικεύσεις του έχουν μελετηθεί αναλυτικά. Ο Kolmogorov et al. (1937) απέδειξαν ότι εάν  $U(x,0)$  εχει συμπαγή φορέα, δηλαδή

(A' .8) 
$$
U(x, 0) = U_0(x), U_0(x) = \begin{cases} 1, & x \leq x_1 \\ 0, & x \geq x_2. \end{cases}
$$

όπου  $x_1 < x_2$  χαι  $u_0(x)$  είναι συνεχής στο διάστημα  $x_1 < x < x_2$ , τότε η λύση  $u(x, t)$  της  $(A'.2)$  προχύπτει να είναι μια χυματοειδής μορφή (wavefront solution)  $u(z)$  με  $z = x - 2t$ . Δηλαδή προκύπτει κύμα με την ελάχιστη ταχύτητα  $c=2$ . Για αρχικές συνθήκες διαφορετικές από την  $(A'.8)$  η λύση επηρρεάζεται καθοριστικά από τη συμπεριφορά της  $U(x,0)$  $x\alpha\theta\omega\zeta$   $x \to \pm\infty$ . (βλ. Murray 2002 VII Ch13.2)

#### ПАРАРТНМА В'

### Ανάλυση επιπέδων φάσης

Μελετάω γενικά αυτόνομες 2ης τάξης συνήθεις διαφορικές εξισώσεις της μορφής

(B'.1) 
$$
\frac{dx}{dt} = f(x, y), \frac{dy}{dt} = g(x, y)
$$

Οι καμπύλες φάσης ή τροχιές φάσης της (Β'.1) είναι λύσεις της

(B'.2) 
$$
\frac{dx}{dy} = \frac{f(x,y)}{g(x,y)}
$$

Για κάθε σημείο  $(x_0, y_0)$  υπάρχει μοναδική καμπύλη φάσης εκτός από τα ιδιόμορφα σημεία (singular points) για τα οποία ισχύει  $f(x_s, y_s) =$  $q(x_s, y_s) = 0.$ 

Eάν λοιπόν θέσουμε  $x \to x - x_s$ ,  $y \to y - y_s$ , τότε ,(0,0) είναι ένα ιδιόμορφο σημείο της μετασχηματισμένης εξίσωσης. Έτσι χωρίς βλάβη της γενικότητας θεωρούμε την (Β'.2) να έχει ένα ιδιόμορφο σημείο στο  $(0,0)$ . Θεωρούμε f, g να είναι αναλυτικές γύρω από το  $(0,0)$  και κρατώντας μόνο τους γραμμιχούς όρους παίρνουμε

(B'.3) 
$$
\frac{dx}{dy} = \frac{ax + by}{cx + dy} \text{ for } d, A = \begin{pmatrix} a & b \\ c & d \end{pmatrix} = \begin{pmatrix} f_x & f_y \\ g_x & g_y \end{pmatrix}_{(0,0)}
$$

Η παραπάνω γραμμική μορφή είναι ισοδύναμη με το σύστημα

(B'4) 
$$
\frac{dx}{dt} = ax + by , \frac{dx}{dt} = cx + dy
$$

Οι λύσεις του (Β΄.4) δίνουν την παραμετρική μορφή των καμπυλών φάσης ως προς t. Έστω λι και λ<sub>2</sub> οι ιδοτιμές του Α δηλαδή

$$
\lambda_{1,2} = \frac{1}{2}(a+d \pm [(a+d)^{2} - 4 \det(A)])^{1/2}
$$

Τότε οι λύσεις του (Β'.4) είναι

(B'.5) 
$$
\begin{pmatrix} x \ y \end{pmatrix} = c_1 v_1 \exp[\lambda_1 t] + c_2 v_2 \exp[\lambda_2 t]
$$

όπου  $c_1$  και  $c_2$  είναι αυθαίρετες σταθερές και  $v_1, v_2$  είναι τα ιδιοδιανύσματα του Α που αντιστοιχουν στις ιδιοτιμές  $\lambda_1$  και  $\lambda_2$  και δίνονται από τις

σχέσεις:

(B'.6) 
$$
v_i = (1 + p_i)^{-1/2} \begin{pmatrix} 1 \\ p_i \end{pmatrix}, p_i = \frac{\lambda_i - a}{b}, b \neq 0, i = 1, 2.
$$

Με απαλοιφή του  $t$  στην (Β΄.5) παίρνουμε τις καμπύλες φάσης στο  $(x, y)$ επίπεδο.

Σημειώνουμε ότι η μορφή της (Β'.5) είναι για διαχεχριμένες ιδιοτιμές. Εάν οι ιδιοτιμές είναι ίσες οι λύσεις είναι ανάλογες του  $(c_1+c_2t)\exp(\lambda t)$ .

#### Κατάλογος (γραμμικών) ιδιομορφιών (linear singularities) στο επίπεδο φάσης:

(i)  $\lambda_1$ ,  $\lambda_2$  είναι πραγματικές και διακεκριμένες:

(a)  $\lambda_1$ ,  $\lambda_2$  είναι ομόσημες. Οι τυπικές ιδιοτιμές  $v_1$  και  $v_2$  παρουσιάζονται στο σγήμα 1. Ας υποθέσουμε ότι  $\lambda_1 < \lambda_2 < 0$ . Από την (Β΄.5), κάθε λύση τείνει στο (0,0) καθώς  $t \to \infty$  και έγω  $\exp[\lambda_2 t] = o(\exp[\lambda_2 t])$ καθώς  $t \to \infty$ , άρα

$$
\left(\begin{array}{c} x \\ y \end{array}\right) \sim c_1v_1\exp[\lambda_1t]\,\exp[\phi_1t] \sim \infty
$$

Έτσι αρχετά χοντα στην αρχή των αξόνων όλες οι λύσεις τείνουν στο 0 κατά μήκος του  $v_1$  όπως φαίνεται στο σχήμα. Αυτή ονομάζεται ιδιο**μορφία κόμβου** (node singularity) τύπου Ι. Εάν έχω  $\lambda_1 < \lambda_2 < 0$ stable node καθώς όλες οι τροχιές τείνουν στο  $(0,0)$  καθώς  $t \to \infty$ . Eάν  $\lambda_1 > \lambda_2 > 0$  έχω ασταθή κόμβο (unstable node), εδώ  $(x, y) \rightarrow$  $(0,0)$  καθώς  $t\to\infty$ .

 $\lambda_1$  λ1 και  $\lambda_2$  είναι ετερόσημες π.χ.  $\lambda_1 < 0 < \lambda_2$  τότε  $\exp[\lambda_1 t] \to 0$ κατά μήχος του  $v_1$  χαθώς  $t\to\infty$  ενώ  $\exp[\lambda_2 t] \to 0$  χατά μήχος του  $v_2$ καθώς  $t \rightarrow -\infty$ . Υπάρχουν κατά συνέπεια διαφορετικές κατευθύνσεις στα  $v_1$  και  $v_2$ . Οι λύσεις γύρω από το  $(0,0)$  είναι όπως φαίνονται στο σχήμα. Αυτή είναι μια ιδιομορφία σαγματικού σημείου (saddle point singularity) η οποία είναι πάντα ασταθής: εκτός αυστηρά κατά μήχος του  $v_1$  χάθε μιχρή διαταραχή από το  $(0,0)$  μεγαλώνει εχθετιχά.

(ii) λ<sub>1</sub> και λ<sub>2</sub> μιγαδικές: λ<sub>1</sub>, λ<sub>2</sub> = α ± iβ, β ≠ 0.

Οι λύσεις εδώ περιέχουν ως παράγοντες τους όρους  $\exp[\alpha t] \exp[\pm i \beta t]$ που υποδηλώνει ταλαντωτική προσεγγιση στο  $(0,0)$ . (a)  $\alpha \neq 0$ . Εδώ έγουμε σπειροειδές (spiral) το οποίο είναι σταθερό (stable) εάν  $\alpha < 0$ και ασταθές (unstable) εάν  $\alpha > 0$ . Σγήμα

(b)  $\alpha = 0$ . Σε αυτή την περίπτωση οι καμπύλες φάσης είναι ελλείψεις. Αυτή η ιδιομορφία καλείται κέντρο (σχήμα). Τα κέντρα περίπτωση δεν

 $50$ 

είναι σταθερά (stable) με τη συνήθη έννοια, δηλαδή μια μικρή διαταραχή από την καμπύλη φάσης δεν σβήνει ώστε να επανέλθουμε στην αργική μη διαταραγμένη καμπύλη. Η διαταραγή απλώς δίνει μια άλλη λύση. Στην περίπτωση ιδιομορφιών κέντρου που ορίζονται από τη γραμμική προσέγγιση στις  $f(x, y)$ ,  $g(x, y)$ , πρέπει να κοιτάξουμε στους όρους υψηλότερης τάξης (από τους γραμμιχούς) για να χαθορίσουμε εάν έχουμε όντως ή όχι spiral και κατά συνέπεια εάν αυτό είναι σταθερό (stable) ή ασταθές  $(unstable).$ 

(iii)  $\lambda_1 = \lambda_2 = \lambda$ . Εδώ έχουμε ίσες ιδιοτιμές.

(a) Γενικά οι λύσεις περιέχουν όρους όπως  $t \exp[\lambda t]$  και υπάρχει μόνο ένα ιδιοδιάνυσμα  $v$  κατά μήκος του οποίου οι λύσεις τείνουν στο  $(0,0)$ . Το  $t$  στο  $t\exp[\lambda t]$  τροποποιεί τη λύση μαχριά από το  $(0,0)$ . Αυτό ονομάζεται ιδιομορφία κόμβος τύπου I (node Type I singularity) μια παράσταση της οποίας δίνεται στο σχήμα.

(b) Εάν οι λύσεις δεν περιέχουν τον όρο  $t \exp[\lambda t]$  έχουμε μια αστε- $\rho$ οειδή ιδιομορφία (star singularity), που να είναι stable ή unstable και αυτό εξαρτάται από το πρόσημο του λ. Οι τροχιές σε μια γειτονιά της αστεροειδούς ιδιομορφίας φαίνονται στο σχήμα.

Οι ιδιομορφίες εξαρτώνται από τα στοιχεία a,b,c,d του πίναχα  $A$  του συστήματος (Β'.3). Το σχήμα (Β'.1) (σχ. A.1 και A.2 Murray 2002 VOLI σελ. 503 χαι 504) συνοψίζει τα αποτελέσματα σε σχέση με το ίγνος και την ορίζουσα του  $A$ .

Εάν το σύστημα (Β'.1) κατέχει ένα περιορισμένο σύνολο (δηλαδή ένα χωρίο στο σύνορο  $\partial B$  του οποίου το διάνυσμα  $(dx/dt, dy/dt)$  δείχνει προς το εσωτερικό του χωρίου), που εμπεριέχει ένα και μόνο ιδιόμορφο σημείο το οποίο είναι unstable spiral ή node, τότε καμία τροχιά φάσης δεν μπορεί ούτε να τείνει στην ιδιομορφία με το χρόνο, ούτε να αφήσει το περιορισμένο σύνολο. Το Θεώρημα Poincare -Bendixson λέει ότι ότι καθώς  $t\to\infty$  η τροχιά θα τείνει σε μια οριακά κυκλική λύση. Αυτή είναι η απλούστερη εφαρμογή του Θεωρήματος. Εάν η μόνη ιδομορφία είναι ένα σαγματικό σημείο τότε ένας οριακός κύκλος δεν μπορεί να υπάρχει. (Jordan xxi Smith 1999).

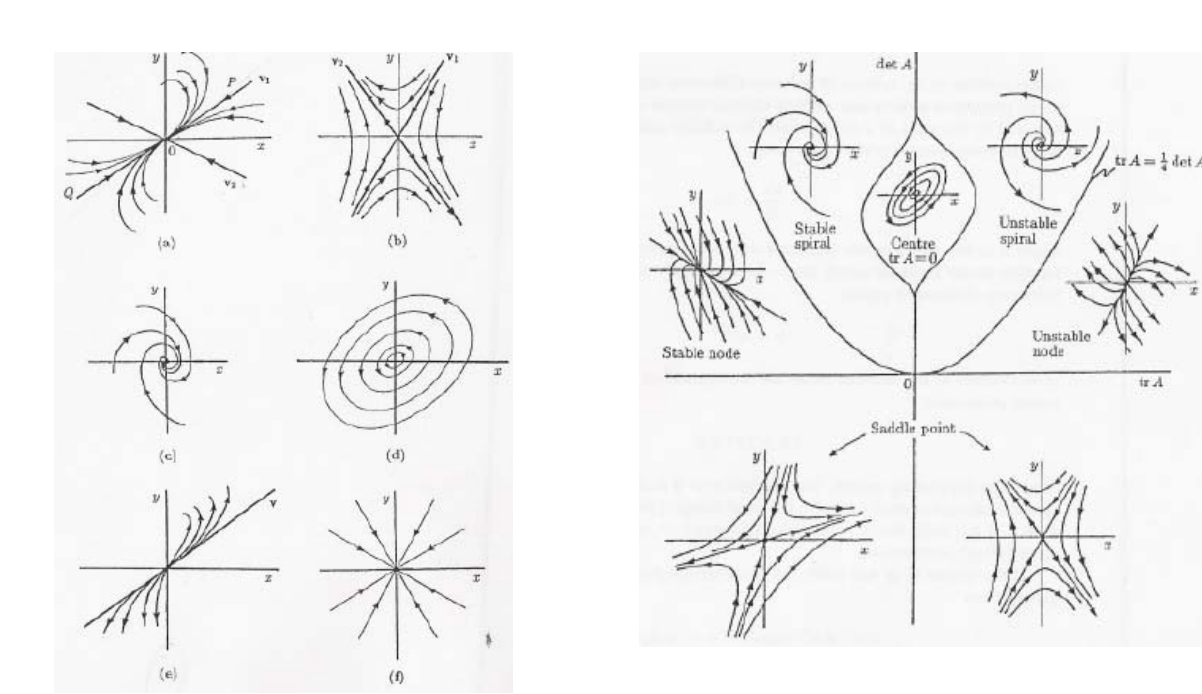

ΣΧΗΜΑ Β'.1. Αριστερά: Τυπικά παραδείγματα των βασι-μορφίας του επιπέδου φάσης για το σύστημα.

#### ПАРАРТНМА Г'

# Γενικά αποτελέσματα για το Λαπλασιανό Τελεστή σε συμπαγή χωρία

Έστω συνάρτηση  $u(x)$ :  $\mathbb{R} \to \mathbb{R}$  με  $u(x) = 0$  για  $x = 0$ ,  $x = 1$ . Η συνάρτηση *u* ικανοποιεί:

$$
\int_0^1 u_{xx}^2 dx \ge \pi^2 \int_0^1 u_x^2 dx.
$$

Θα αποδείξουμε ότι και το πιο γενικό αποτέλεσμα

$$
\int_{B} |\nabla^2 \mathbf{u}|^2 d\mathbf{r} \ge \mu \int_{\partial B} \|\nabla \mathbf{u}\|^2 d\mathbf{r}
$$

όπου Β είναι ένα πεπερασμένο χωρίο που περιλαμβάνεται από μια απλή συνεκτική επιφάνεια με ισχύ συνθηκών μηδενικής ροής (Neumann) δηλαδή  $\mathbf{n} \cdot \nabla \mathbf{u} = 0$  όπου  $\mathbf{n}$  είναι το μοναδιαίο κανονικό διάνυσμα στο  $\nabla B$ . Στην (Γ'.2), μείναι η μικρότερη θετική ιδιοτιμή του του  $\nabla^2 + \mu$  στο Β με συνθήκες Neumann στο  $\nabla B$  και όπου  $\|\cdot\|$  συμβολίζει μια Ευκλείδια Νόρμα, για παράδειγμα,

$$
\|\nabla \mathbf{u}\| = \max_{r \in B} \left[\sum_{i,j} \left(\frac{\partial u_i}{\partial u_j}\right)^2\right]^{1/2}
$$

$$
\mathbf{r} = (\chi_j), \, j = 1, 2, \dots, n.
$$

Θα αποδείξουμε πρώτα τη σχέση (Γ'.1) η οποία σημειώνουμε είναι ειδική περίπτωση της  $(\Gamma'$ .2) όπου  $u$  βαθμωτό και r είναι μία μονοδιάστατη χωρική μεταβλητή.

Έστω  $w(x)$  μια βαθμωτή συνάρτηση μιας μεταβλητής  $x \in \mathbb{R}$  η οποία δίνεται από τη σχέση

$$
( \Gamma' .3) \t\t w_{xx} + \mu w = 0.
$$

Συμβολίζουμε με μ τη γενική ιδιοτιμή για λύσεις της παραπάνω εξίσωσης που ικανοποιούν συνοριακές συνθήκες Neumann, δηλαδή

$$
( \Gamma' .4) \qquad \qquad w_x = 0 \text{ and } x = 0, 1
$$

Οι Ορθογώνιες ιδιοσυναρτήσεις  $\{\phi_k(x)\}\;$ και ιδοτιμές  $\{\mu_k\}$  όπου  $k=1$  $0, 1, 2, \ldots$  για τις εξισώσεις (Γ'.3), (Γ'.4) είναι

$$
(\Gamma'.5) \qquad \phi_k(x) = \cos \mu_k^{1/2} x \, , \, \mu_k = k^2 \pi^2 \, , \, k = 0, 1, 2...
$$

#### $54$ Γ'. ΓΕΝΙΚΑ ΑΠΟΤΕΛΕΣΜΑΤΑ ΓΙΑ ΤΟ ΛΑΠΛΑΣΙΑΝΟ ΤΕΛΕΣΤΗ

Κάθε συνάρτηση  $w_x$  με τις παραπάνω ιδιότητες, που ικανοποιεί τις συνθήκες μηδενικής ροής (Γ'.4) μπορεί να γραφτεί ως ανάπτυγμα σε σειρά των ιδοσυναρτήσεών της  $\phi_k(x)$  (ανάπτυγμα Fourier) όπως επίσης και οι παράγωγοί της, τις οποίες υποθέτουμε ότι υπάρχουν. Έστω

$$
\text{(}\Gamma'.6\text{)}\qquad w_{xx}(x) = \sum_{k=0}^{\infty} a_k \phi_k(x) = \sum_{k=0}^{\infty} a_k \cos(k\pi x)
$$

όπου

$$
a_k = 2 \int_0^1 w_{xx}(x) \cos(k\pi x) dx
$$
,  $k > 0$ 

$$
a_0 = \int_0^1 w_{xx} dx = [w_x(x)]_0^1 = 0
$$

Τότε, ολοκληρώνοντας την (Γ'.5) έχουμε

$$
w_x(x) = \int_0^x \sum_{k=0}^\infty a_k \cos(k\pi z) dz =
$$

$$
=\sum_{k=0}^{\infty}\int_0^xa_k\cos(k\pi z)dz=
$$

$$
= \sum_{k=1}^{\infty} \frac{a_k}{k\pi} \sin(k\pi x)
$$

οπότε

$$
w(x) = \int_0^x w_z(z)dz = \sum_{k=1}^\infty \left(-\frac{a_k}{\mu_k} \phi_k(x) - \frac{a_k}{\mu_k}\right)
$$

όπου έχουμε λάβει υπόψη ότι  $a_0 = 0$ .

Τότε ισχύουν οι παρακάτω υπολογισμοί:

$$
\int_{0}^{1} w_{x}^{2} dx = [ww_{x}]_{0}^{1} - \int_{0}^{1} ww_{xx} = -\int_{0}^{1} ww_{xx}
$$
  
\n
$$
= \int_{0}^{1} \sum_{k=1}^{\infty} \frac{a_{k}}{\mu_{k}} \cos(k\pi x) \sum_{k=0}^{\infty} a_{k} \cos(k\pi x) dx
$$
  
\n
$$
+ \int_{0}^{1} \sum_{k=0}^{\infty} \frac{a_{k}}{\mu_{k}} \sum_{k=0}^{\infty} \cos(k\pi x) dx
$$
  
\n
$$
= \int_{0}^{1} \sum_{k=0}^{\infty} \frac{a_{k}^{2}}{\mu_{k}} \cos^{2}(k\pi x) dx
$$
  
\n
$$
= \sum_{k=0}^{\infty} \frac{a_{k}^{2}}{2\mu_{k}} \int_{0}^{1} (1 + \cos(2k\pi x)) dx
$$
  
\n
$$
= \sum_{k=1}^{\infty} \frac{a_{k}^{2}}{2\mu_{k}}
$$
  
\n
$$
\leq \frac{1}{2\mu_{1}} \sum_{k=1}^{\infty} a_{k}^{2}
$$
  
\n
$$
= \frac{1}{\pi^{2}} \int_{0}^{1} w_{xx}^{2} dx
$$

όπου  $\mu_1 = \pi^2$  η μικρότερη ιδιοτιμή.

Η απόδειξη για το γενικότερο αποτέλεσμα είναι παρόμοια με αυτή στη μονοδιάστατη περίπτωση.

 Ξανά έστω η ακολουθία $\{\phi_{\bf k}({\bf r})\}$   $j=0,1,2...$ οι ορθοκανονικές ιδιοσυναρτήσεις του

$$
\nabla^2 \mathbf{w} + \mu \mathbf{w} = 0
$$

όπου w(r) είναι μια διανυσματική συνάρτηση της χωρικής μεταβλητής r και μ είναι η γενική ιδιοτιμή. Έστω οι αντίστοιχες ιδιοτιμές για την ακολουθία $\{\phi_{\bf k}\}$ να είναι η ακολουθία $\{\mu_k\},\,k=0,1,2...$ και διατάσουμε τις ιδιοτιμές αυτές ώστε  $\mu_0 = 0, 0 < \mu_1 < \mu_2$ .... Σημειώνουμε σε αυτή την περίπτωση ότι  $\phi_0$  είναι σταθερό.

Έστω  $\mathbf{w}(\mathbf{r})$  μια συνάρτηση που ορίζεται για  $\mathbf{r}$  στο χωρίο  $B$  και ικανοποιεί τις συνθήχες μηδενικής ροής  $\mathbf{n} \cdot \nabla \mathbf{w} = 0$  για  $\mathbf{r}$  στο  $\partial B$ . Τότε #--/ @-

$$
\nabla^2 \mathbf{w} = \sum_{k=0}^{\infty} a_k \phi_{\mathbf{k}}(\mathbf{r})
$$
  
(\Gamma'.8) 
$$
a_k = \int_B \langle \nabla^2 \mathbf{w}, \phi_{\mathbf{k}} \rangle d\mathbf{r}
$$

$$
a_0 = = \langle \phi_0, \int_B \nabla^2 \mathbf{w} d\mathbf{r} \rangle = \langle \phi_0, \int_{\partial B} \nabla \mathbf{w} d\mathbf{r} \rangle = 0
$$

Εδώ  $\langle \cdot \rangle$  συμβολίζει το εσωτεριχό (βαθμωτό) γινόμενο. Ολοχληρώνοντας  $\mathbf{r}$  ,  $\mathbf{r}$  ,  $\nabla^2$ **w** δύο φορές παίρνουμε  $\Gamma$ 

$$
\mathbf{w}(\mathbf{r}) = \sum_{k=1}^{\infty} -\frac{a_k}{\mu_k} \phi_{\mathbf{k}}(\mathbf{r}) + b_0 \phi_{\mathbf{0}},
$$

όπου  $b_0$  και  $\phi_0$  είναι σταθερές. Με αυτή την έχφραση μαζί με εχείνη για το  $\nabla^2\mathbf{w}$  έχουμε ολοχληρώνοντας χατά μέρη,

$$
\int_{B} \parallel \nabla \mathbf{w} \parallel^{2} d\mathbf{r} = \int_{\partial B} \langle \mathbf{w}, \mathbf{n} \cdot \nabla \mathbf{w} \rangle d\mathbf{r} - \int_{B} \langle \mathbf{w}, \nabla^{2} \mathbf{w} \rangle d\mathbf{r}
$$
\n
$$
= \sum_{k=0}^{\infty} \frac{a_{k}^{2}}{\mu_{k}}
$$
\n
$$
\leq \frac{1}{\mu_{1}} \sum_{k=0}^{\infty} a_{k}^{2}
$$
\n
$$
= \frac{1}{\mu_{1}} \int_{B} |\nabla^{2} \mathbf{w}|^{2} d\mathbf{r},
$$

που δίνει το ζητούμενο χαθώς  $\mu_1$  είναι η μιχρότερη θετιχή ιδιοτιμή.

#### Βιβλιογραφία

- Lawrence c. Evans, *Partial Differential Equations*,American Mathematical Society, 1998.
- J. D. MURRAY, *Mathematical Biology* , Springer, Berlin, 1993
- J. D. MURRAY, *Mathematical Biology I- An Introduction* , Springer, 2002
- [4] J.D. MURRAY, *Mathematical Biology II- Spatial Models and Biomedical Applications* , Springer, 2002
- [5] COLIN W. CLARK, *Mathematical Bioeconomics-The Optimal Management of Renewable Resources*, A Wiley-Interscience publication, 1990
- [6] J.CRANK, *The Mathematics of Diffusion*, OXFORD UNIVERCITY PRESS, 1975.
- Arnd Scheel, *Radicaly Symmetric Patterns of Reaction- Diffusion Systems*, MEMOIRS of the American Mathematical Society, 2003.
- - G. Rangarajan, Y. Chen, M.Ding, *Genaralized Turing Patterns and their selective realization in spatiotemporal systems*, Physics Letters A310, 2003 415-422.
- E. Sander and T.Wanner, *Pattern formation in a nonlinear model for animal coats*, J. Differential Equations 191, 2003 143-174.
- [10] Teemu Leppänen, *The theory of Turing Pattern formation*, February 2004.
- [11] M. Fujita, P. Krugman, A. Venables, *The Spatial Economy*, Cambridge Massachusetts:The MIT Press, 1999.
- Paul Krugman, *The Role of Geography in Development*, Paper prepared for the Annual World Bank Conference on Development Economics, April 20-21 1998.
- [13] W. Brock, A. Xepapadeas, Spatial Analysis: Development of Discriptive and *Normative Methods with Applications to Economic- Ecological Modelling*, Working Paper, October 2004.
- [14] W. Brock, A. Xepapadeas, *Optimal Control and Spatial Heterogeneity: Pattern Formation in Economic Ecological Models*, Working Paper, 2004.
- -- - - -- $\cdots$ -- !"""